## МІНІСТЕРСТВО ОСВІТИ І НАУКИ УКРАЇНИ

Донецький національний університет економіки і торгівлі імені Михайла Туган-Барановського

Кафедри загальноінженерних дисциплін та обладнання

# **В.П. Хорольський, Д.П. Заікіна**

# **АПАРАТИ ХОЛОДИЛЬНИХ УСТАНОВОК**

# **Методичні рекомендації з вивчення дисципліни**

Ступінь:бакалавр

Кривий Ріг 2020р.

## МІНІСТЕРСТВО ОСВІТИ І НАУКИ УКРАЇНИ

## Донецький національний університет економіки і торгівлі імені Михайла Туган-Барановського

Кафедри загальноінженерних дисциплін та обладнання

# **В.П. Хорольський, Д.П. Заікіна**

# **АПАРАТИ ХОЛОДИЛЬНИХ УСТАНОВОК**

## **Методичні рекомендації з вивчення дисципліни**

Ступінь:бакалавр

Затверджено на засіданні кафедри загальноінженерних дисциплін та обладнання Протокол № 5 від «12» листопада 2020 р.

Схвалено навчальнометодичною радою ДонНУЕТ Протокол № 4 від «17» грудня 2020 р.

Кривий Ріг 2020р.

#### **Хорольський, В.П., Заікіна, Д.П.**

**З 76** Апарати холодильних установок [Текст] : метод. рек. до вивч. дисц. / В. П. Хорольський, Д.П. Заікіна; Донец. нац. ун-т економіки і торгівлі ім. М. Туган-Барановського, каф. загальноінженерних дисциплін та обладнання. – Кривий Ріг: ДонНУЕТ, 2020. – 53.

Методичні рекомендації розроблені для надання допомоги студентам до вивчення дисципліни «Апарати холодильних установок». У методичних рекомендаціях сформульовано мету та задачі дисципліни, представлено зміст семінарських/практичних занять, наведено питання для обговорення та самостійну роботу студентів з описом методу її опрацювання.

> © Хорольський В.П., Заікіна Д.П., 2020 © Донецький національний університет економіки й торгівлі імені Михайла Туган-Барановського, 2020

## **ЗМІСТ**

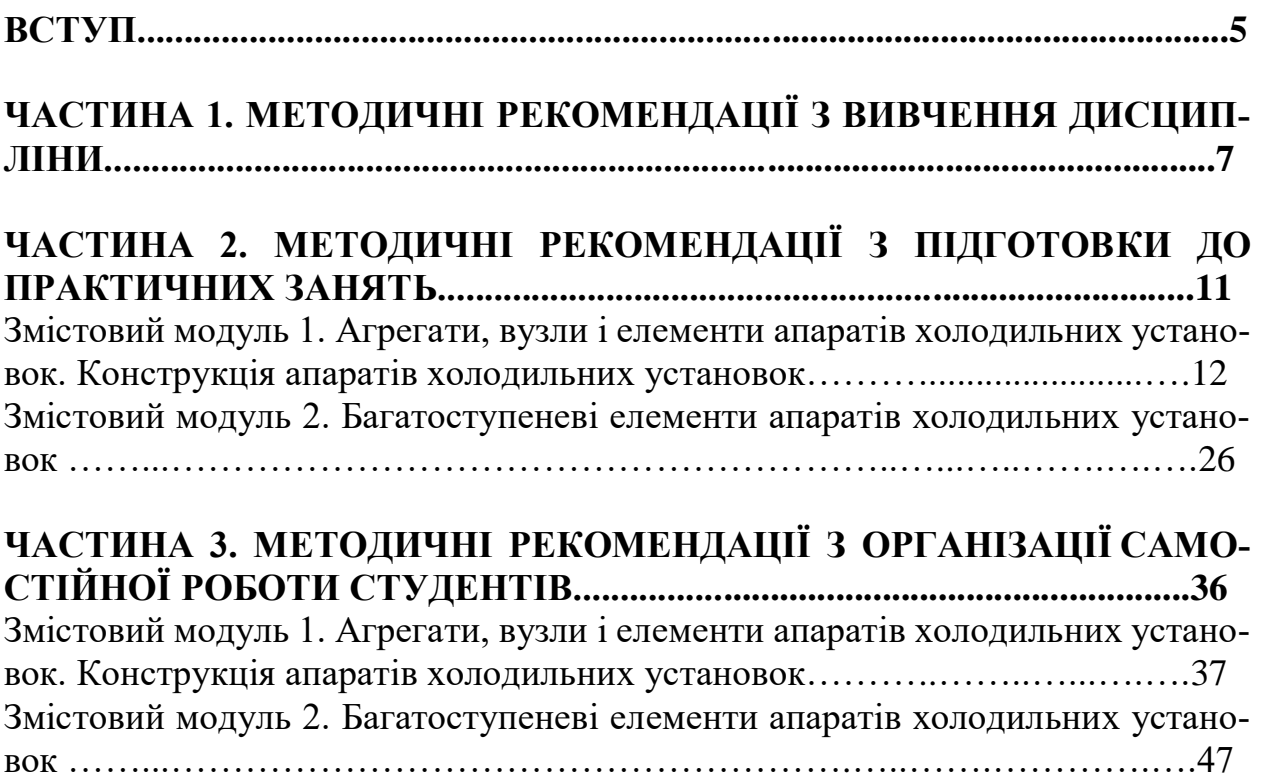

#### **ВСТУП**

*Основною метою* вивчення дисципліни є формування у студентів професійних компетентностей в області апаратів холодильних установок і надання знань, що охоплює принципи дії, будову, роботу, основи розрахунку і практичне застосування апаратів холодильних установок.

**Завдання** є ознайомлення з призначенням, конструкцією і функціонуванням апаратів холодильних установок; навчитися розв'язувати прості інженерні задачі з розрахунку апаратів холодильних установок тощо.

**Предмет**: вивчення найбільш розповсюджених типів і конструкцій апаратів холодильних установок.

**ЧАСТИНА 1.**

# **МЕТОДИЧНІ РЕКОМЕНДАЦІЇ З ВИВЧЕННЯ ДИСЦИПЛІНИ**

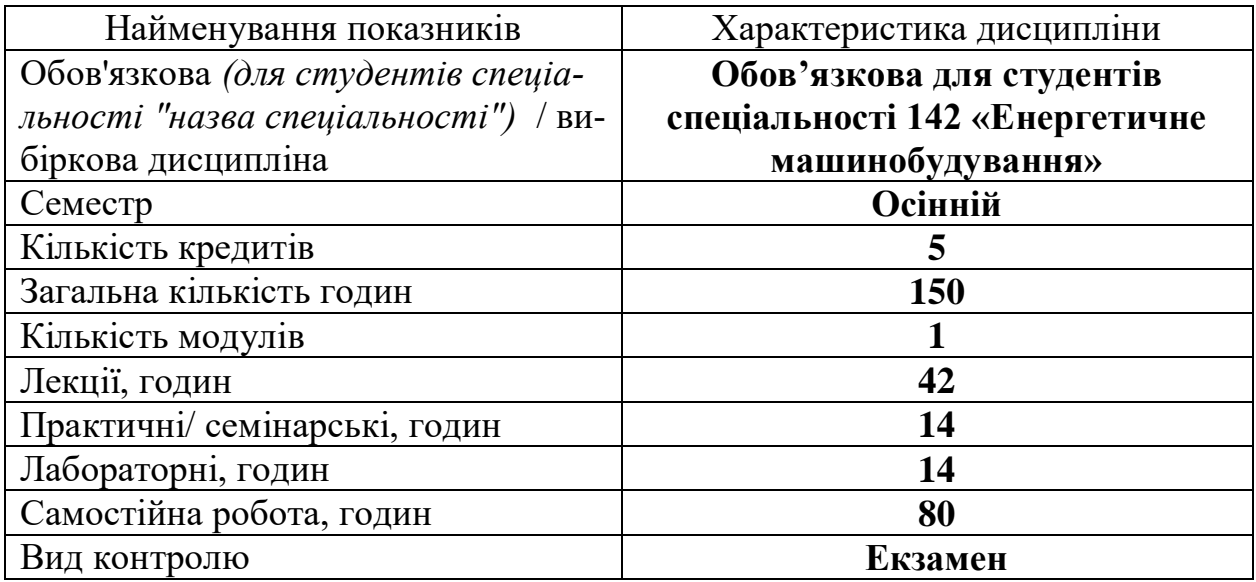

#### **1. Опис дисципліни**

#### **2. Програма дисципліни**

**Мета** вивчення дисципліни **є** формування у студентів професійних компетентностей в області апаратів холодильних установок і надання знань, що охоплює принципи дії, будову, роботу, основи розрахунку і практичне застосування апаратів холодильних установок.

**Завдання** є ознайомлення з призначенням, конструкцією і функціонуванням апаратів холодильних установок; навчитися розв'язувати прості інженерні задачі з розрахунку апаратів холодильних установок тощо.

**Предмет**: вивчення найбільш розповсюджених типів і конструкцій апаратів холодильних установок.

#### **Зміст дисципліни розкривається в темах:**

Тема 1. Агрегати, вузли і елементи апаратів холодильних установок. Вивчення компресора відкритого типу. Витратні матеріали апаратів холодильних установок.

Тема 2. Регулювання холодопродуктивності. Принципи регулювання витрат для зміни холодопродуктивності.

Тема 3. Класифікація холодильних апаратів та їх визначення, й сфери використання.

Тема 4. Поршневі компресори. Внутрішні елементи герметичного компресорного агрегату. Особливості конструкції і роботи поршневих компресорів. Принцип деяких поршневих компресорів.

Тема 5. Двоступеневі компресорні агрегати. Компресори з сухими поршнями**.** Паралельна робота поршневих компресорів. Компресори відкритого типу та їх характеристики.

Тема 6. Гвинтові компресори. Принцип дії гвинтового компресора. Характеристики різних моделей. Спіральні компресори. Принцип роботи спіральних компресорів.

Тема 7. Трубокомпресори. Характеристики. Принцип дії.

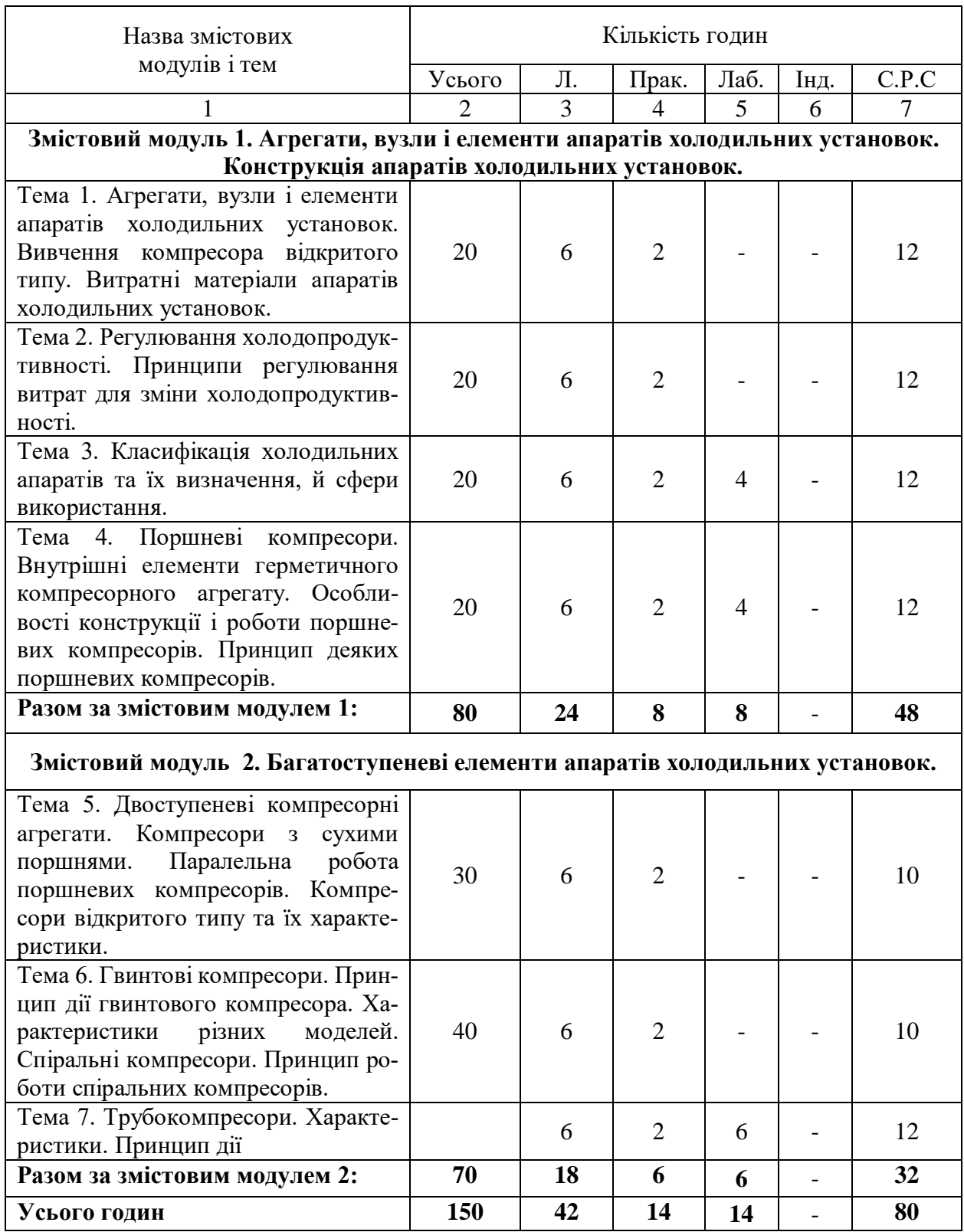

# **3. Структура навчальної дисципліни**

# **4. Теми семінарських/практичних/лабораторних занять**

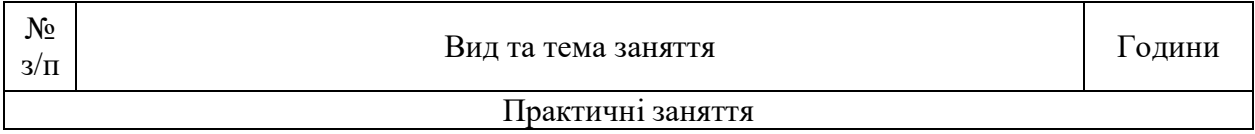

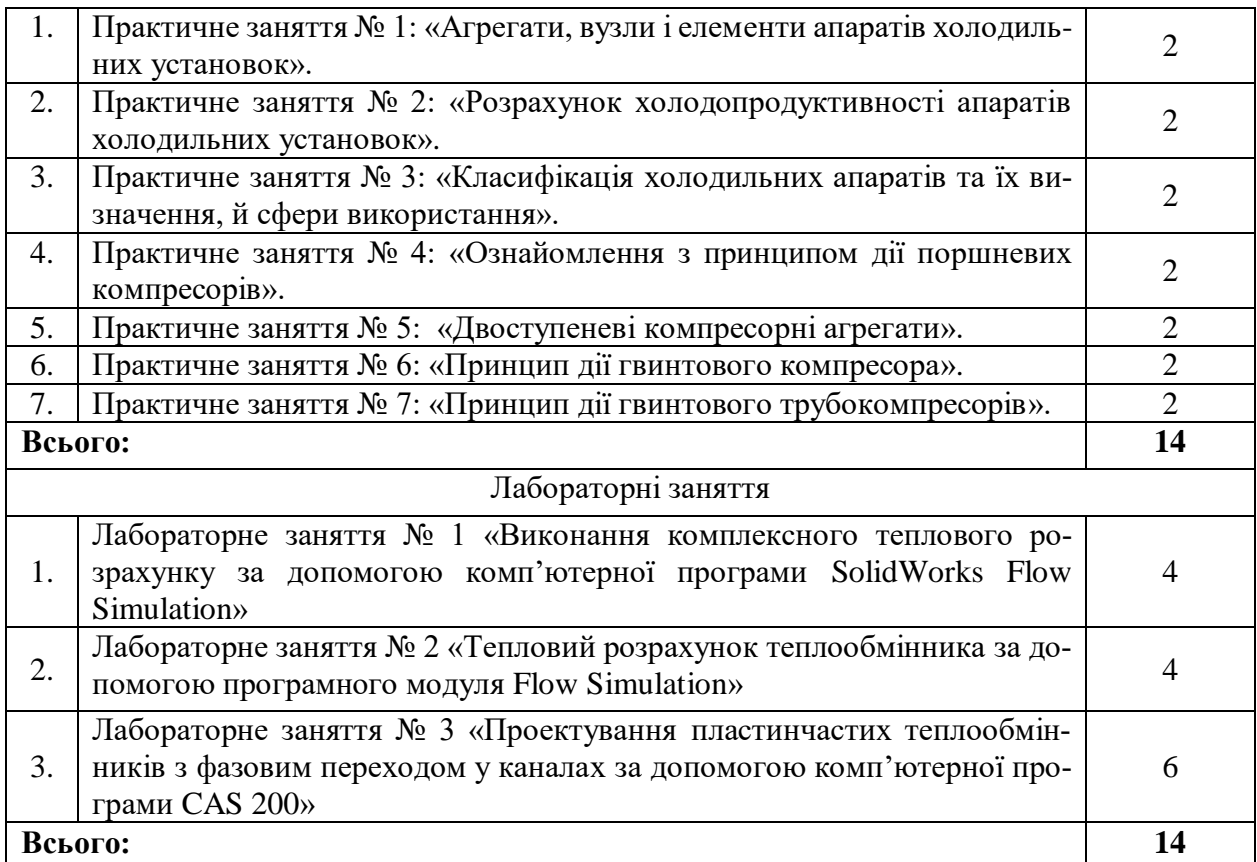

## **5. Розподіл балів, які отримують студенти**

Відповідно до системи оцінювання знань студентів ДонНУЕТ, рівень сформованості компетентностей студента оцінюються у випадку проведен-ня екзамену: впродовж семестру (50 балів) та при проведені підсумкового контролю - (50 балів).

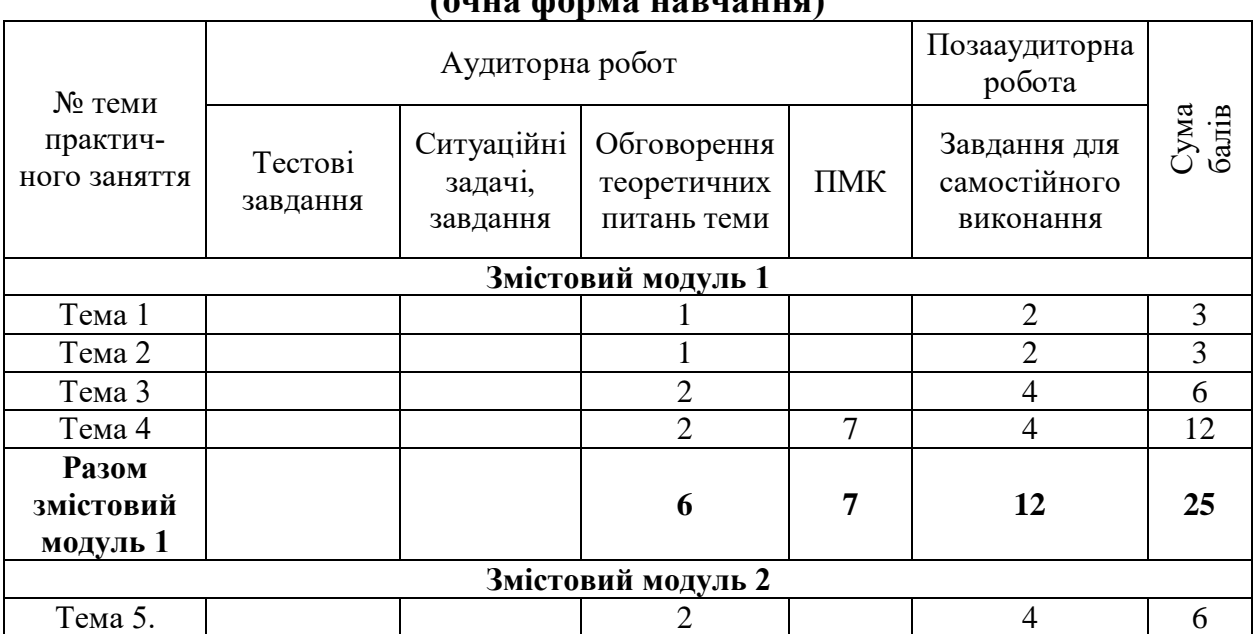

#### **Оцінювання студентів протягом семестру (очна форма навчання)**

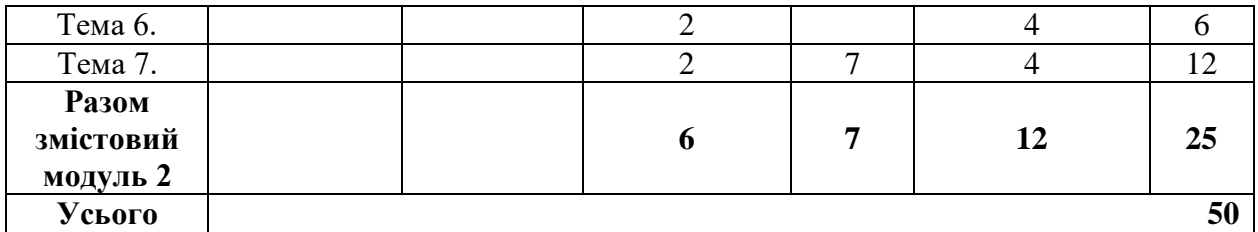

## **Оцінювання студентів протягом семестру (заочна форма навчання)**

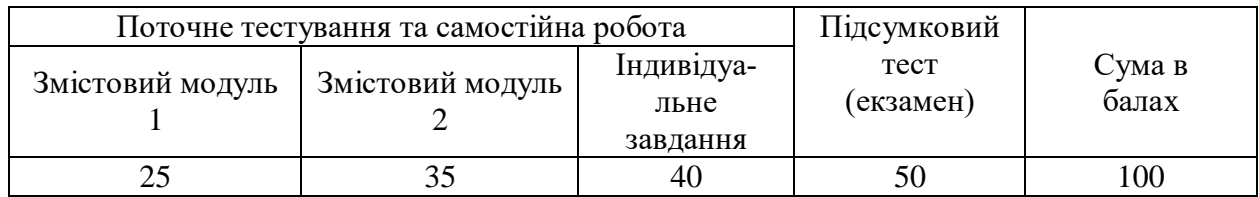

## **Загальне оцінювання результатів вивчення дисципліни**

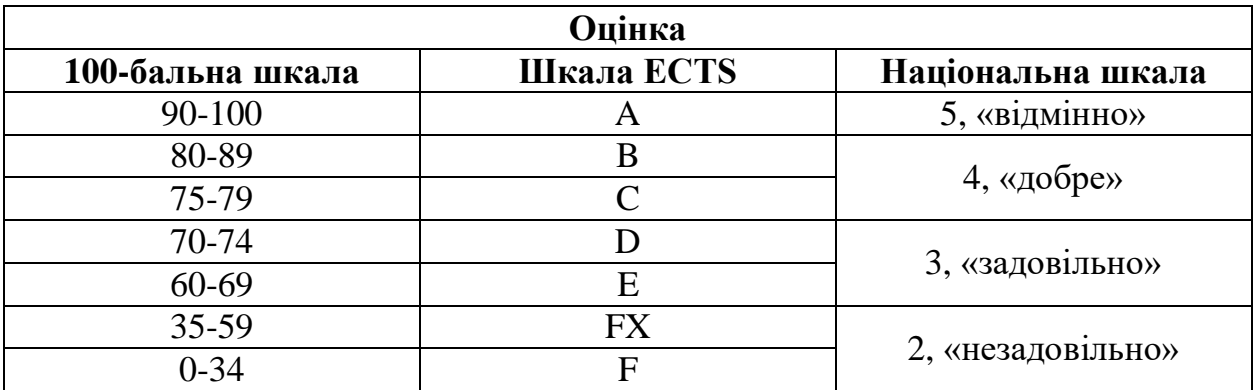

#### **ЧАСТИНА 2. МЕТОДИЧНІ РЕКОМЕНДАЦІЇ З ПІДГОТОВКИ ДО ПРАКТИЧНИХ ЗАНЯТЬ**

#### **ЗМІСТОВИЙ МОДУЛЬ 1. АГРЕГАТИ, ВУЗЛИ І ЕЛЕМЕНТИ АПАРА-ТІВ ХОЛОДИЛЬНИХ УСТАНОВОК. КОНСТРУКЦІЯ АПАРАТІВ ХО-ЛОДИЛЬНИХ УСТАНОВОК.**

#### **Тема 1. Агрегати, вузли і елементи апаратів холодильних установок.**

План заняття:

*1.Обговорення основних положень теми та питань самостійного вивчення*:

1.Холодильні агрегати, їх характеристика.

2.Характеристика холодильних агентів і холодоносіїв.

3.Компресори і випаровувачі, їх будова та правила експлуатації.

4.Характеритика шаф для охолодження.

5.Льодогенератори. Будова, принципи роботи, правила експлуатації.

*2. Опитування.*

*3. Розв'язання практичних задач.*

**Задача 1:** Обчислити поверхню, діаметр корпусу, число ходів по трубному простору, гідравлічний опір проточної частини апарату холодильної установки. Виконати тепловий, конструктивний та гідравлічний розрахунок кожухотрубного паро-рідинного апарату для нагрівання води від початкової температури t<sub>p</sub> до кінцевої t<sub>k</sub> водяною сухою насиченою парою тиском Р.

Числові значення вихідних даних для розрахунку наведені в таблиці 1.

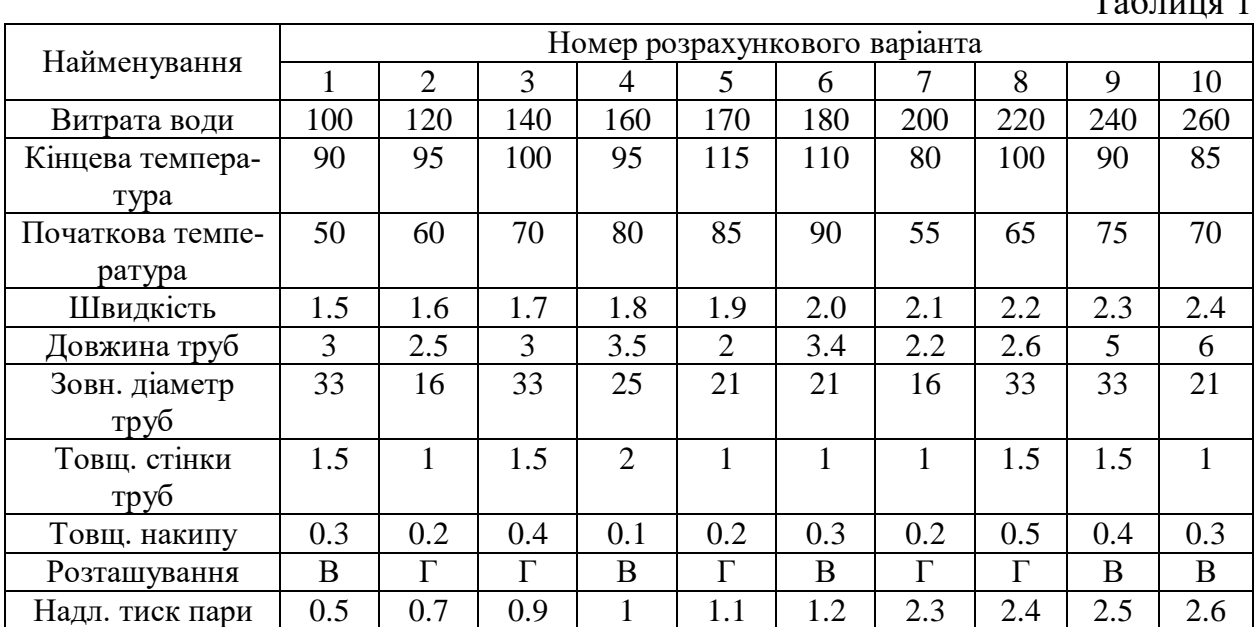

 $T_{0}$ б $T_{\rm{H}}$ 

#### **Тема 2: Розрахунок холодопродуктивності апаратів холодильних установок.**

План заняття:

*1.Обговорення основних положень теми та питань самостійного вивчення*:

1. Дати визначення поняттю «холодопродуктивність».

2. Визначення впливу температурних умов циклу на холодопродуктивність холодильної машини.

3. Як розрахувати холодопродуктивність компресора?

4. Способи регулювання холодопродуктивності машини.

*2. Опитування.*

*3. Розв'язання практичних задач.*

**Задача 1:** Визначити холодопродуктивність, площу теплової поверхні і довжину труби горизонтального кожухотрубного випарника.

Числові значення вихідних даних для розрахунку наведені в таблиці 2.

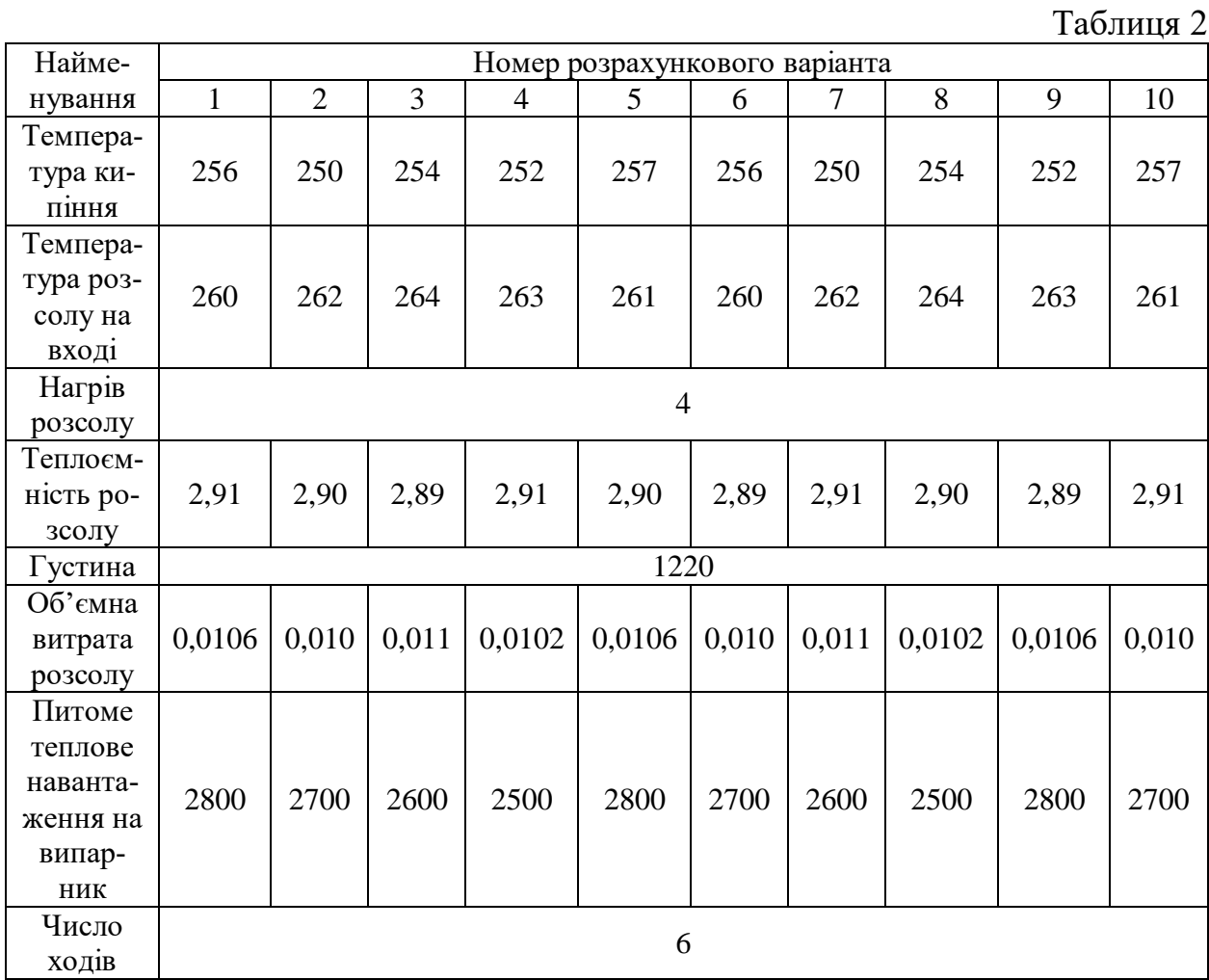

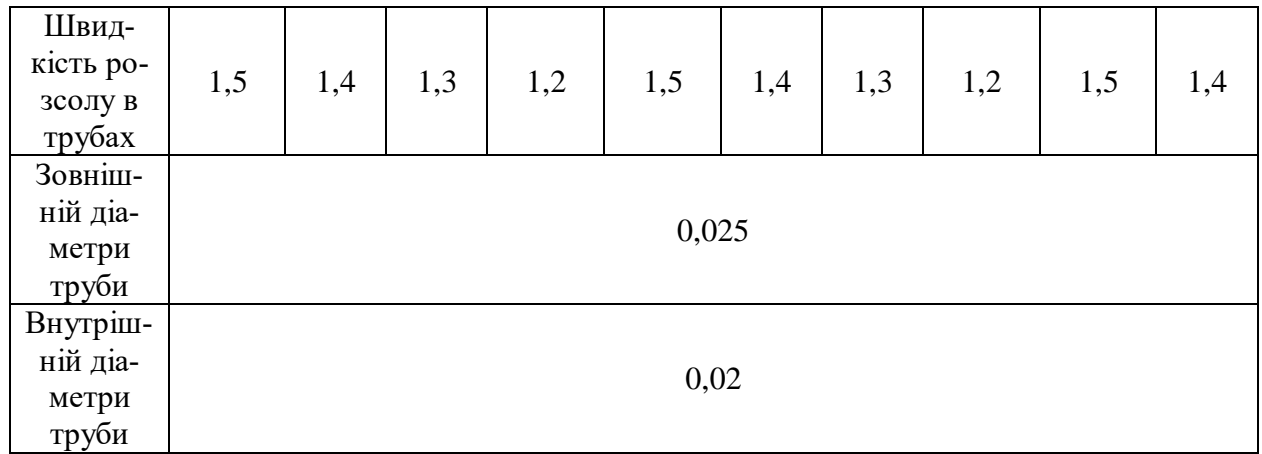

#### **Тема 3. Класифікація холодильних апаратів та їх визначення, й сфери використання.**

План заняття:

*1.Обговорення основних положень теми та питань самостійного вивчення*:

1.Як розрізняють холодильні агрегати за типом компресора?

2.Які є типи компресорів?

3.Призначення компресорів?

4. Будова та принцип дії компресорів?

*2. Опитування.*

*3. Розв'язання практичних задач.*

#### **Задача 1:**

Визначити та порівняти величини технічних робіт компресора, визначених через політропне стиснення, через алгебраїчну суму робіт всмоктування, стиснення й виштовхування.

Числові значення вихідних даних для розрахунку наведені в таблиці 3.

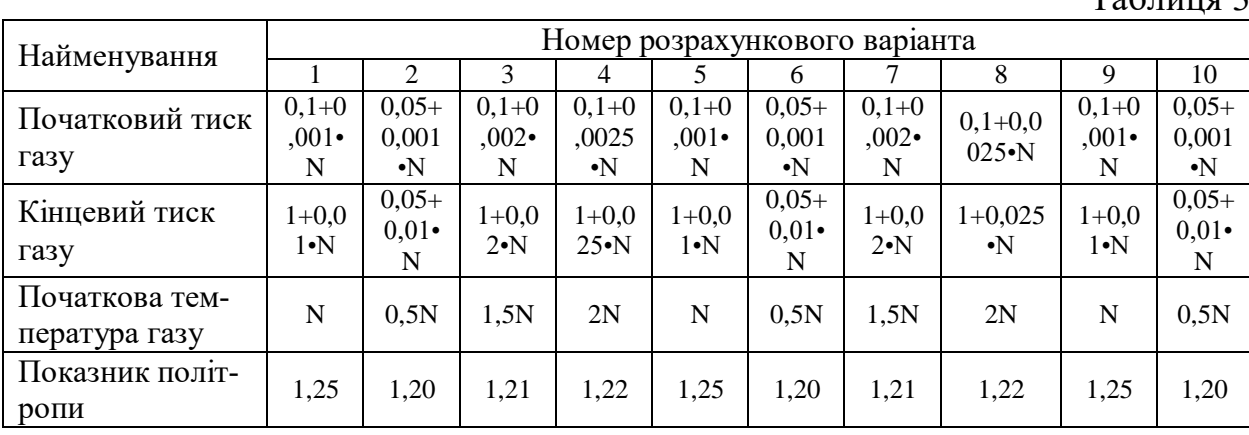

*4. Виконання комплексного теплового розрахунку за допомогою комп'ютерної програми SolidWorks Flow Simulation*

 $T_0$ блица 2

**Мета роботи:** Оволодіти методами комплексного теплового розрахунку за допомогою комп'ютерної програми SolidWorks Flow Simulation

#### **Теоретична частина**

Для виконання розрахункового аналізу за допомогою Flow Simulation необхідно:

1. Створити модель в SolidWorks;

2. Створити проект дослідження;

3. Поставити граничні умови моделювання;

4. Поставити цілі проекту;

5. Запустити і провести розрахунок;

6. Переглянути і проаналізувати результати, визначити точність отриманого рішення.

Диспетчер завдань SolidWorks - це динамічно оновлювана, контекс-тнозалежна панель інструментів, що дозволяє зберегти простір графічної області і отримати доступ до всіх кнопок панелі інструментів в одному мі-сці. Щоб отримати доступ до команд і інструментів, натисніть на вкладці диспетчера задач Flow Simulation. Flow Simulation автоматично перетво-рює введене значення в вибрану систему одиниць виміру. Залиште інші параметри початкових умов за замовчуванням і натисніть «Next».

На панелі інструментів Flow Simulation Display натисніть «Geometry», потім на панелі інструментів «View» натисніть «Hidden Lines Visible», щоб показати контури граней. Клацніть по верхній панелі і вста-новите той же режим відображення, знову натиснувши «Hidden Lines Visible». Щоб побачити течію води всередині апарату, ми відобразимо траєкторії потоку (Flow Trajectories).

#### **Експериментальна частина**

Послідовність виконання роботи:

Задаємо граничні умови можна наступним чином: Панель швидкого до $c$ <sup>r</sup>yny  $-$  «Flow Simulation»  $-$  «Insert»  $-$  «Boundary Conditions».

У вікні «Boundary Conditions» вибраємо:

І. Поверхня, на якій задається гранична умова. Як поверхні вибираються плоскі і неплоских межі об'єкта, що моделюється: стінки, межі вхідних і вихідних отворів моделі тощо.

ІІ. Тип граничної умови:

1. «Flow openings» (граничні умови, що характеризують значення параметрів рідини на вході або виході з моделі в будь-який момент часу).

‒ «Inlet/outlet mass flow» (вхідні / вихідні масові витрати).

‒ «Inlet/outlet volume flow» (вхідні / вихідні об'ємні витрати).

‒ «Inlet/outlet velocity» (вхідна / вихідна швидкість).

‒ «Inlet/outlet mach number» (вхідне / вихідне число Маха).

2. «Pressure Opening» (специфікація статичного, повного тиску або тиску оточення на обраних поверхнях):

‒ «Environment pressure» (умова, розуміє програмою як повний тиск для вхідного потоку або як статичну для вихідного).

‒ «Static pressure» (Статична складова тиску).

‒ «Total pressure» (Повний тиск).

3. «Wall» ‒ специфікація «типу і параметрів стінки» обраних поверхонь:

‒ Real wall (завдання температури стінки, коефіцієнта тепловіддачі, шорсткості стінки).

‒ «Ideal wall» (адіабатична, гладка стінка).

Після завдання всіх необхідних умов однозначності здійснюємо настройку і запуск створеного проекту наступним шляхом: - Панель швидкого доступу ‒ «Flow Simulation» ‒ «Solve» ‒ «Run».

У вікні запуску проекту можна встановити такі групи налаштувань:

‒ «Startup» (настройки, які відповідають за генерацію нової або використання раніше створеної розрахункової сітки, початок нового або продовження розрахунку минулого проекту).

‒ «CPU and memory usage» (настройки відповідають за повноту використання для розрахунку доступних на даній машині або групі машин процесорних ресурсів).

‒ «Result processing after finishing the calculation» (настройка відображення отриманих після розрахунку результатів у вигляді графіків, таблиць).

Під час розрахунку проекту, який проводиться шляхом послідовних ітерацій, виводимо на екран поточні результати, ініціюємо адаптацію сітки до вирішення завдання, закінчуємо розрахунок. При отриманні позитивних результатів за внутрішніми або заданим критеріям збіжності програма видає повідомлення: «Solver is finished».

#### **Тема 4. Ознайомлення з принципом дії поршневих компресорів.**

План заняття:

*1.Обговорення основних положень теми та питань самостійного вивчення*:

1.Як розрізняють холодильні агрегати за типом компресора?

2.Які є типи компресорів?

3.Призначення компресорів?

4. Будова та принцип дії компресорів?

*2. Опитування.*

*3. Розв'язання практичних задач.*

**Задача 1:** Визначити на скільки процентів зменшиться потужність поршневого компресора, при заданих параметрах.

Числові значення вихідних даних для розрахунку наведені в таблиці 4.

Таблиня 4

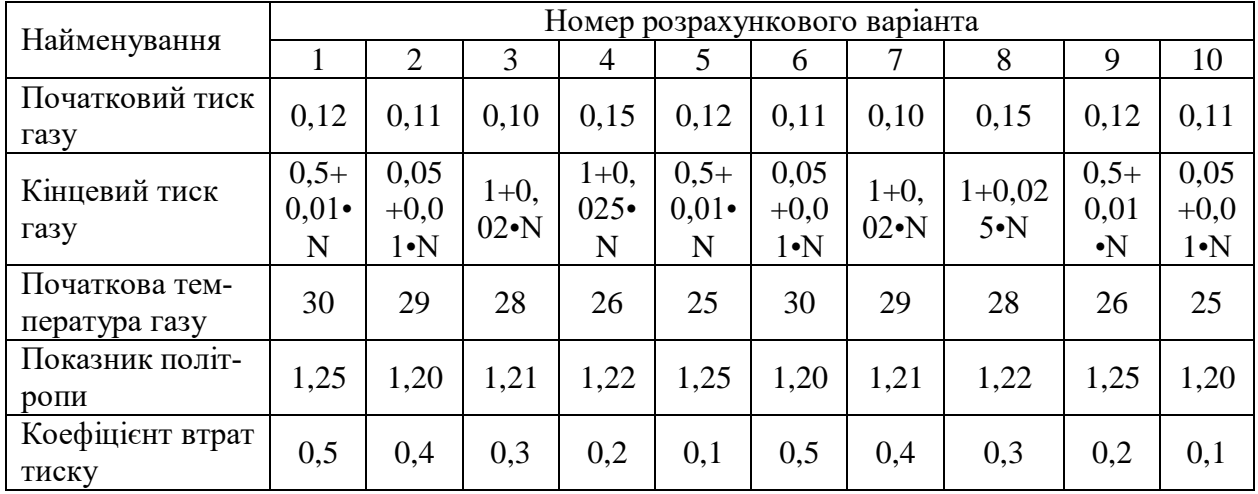

*4. Виконання теплового розрахунку теплообмінника за допомогою програмного модуля Flow Simulation*

**Мета роботи:** Оволодіти методами теплового розрахунку теплообмінника за допомогою програмного модуля Flow Simulation

#### **Теоретична частина**

SolidWorks містить великий набір інструментів для розробки збірок і об'єктів. SolidWorks дозволяє створювати і модифікувати збірки, має багато трансляторів з CAD - систем, а також з універсальних графічних форматів.

В SolidWorks інтегровані розрахункові модулі сімейства Simulation:

‒ SolidWorks Simulation;

‒ SolidWorks Motion;

‒ SolidWorks Flow Simulation.

Для моделювання теплових процесів і гідрогазодинаміки використовується SolidWorks Flow Simulation.

Під час роботи з SolidWorks Flow Simulation можна виділити п'ять основних функцій:

‒ створення геометрії;

‒ генерація сітки;

‒ завдання фізичних властивостей;

‒ рішення системи;

‒ візуалізація результатів.

При виконанні моделювання повітряного охолодження в розрахунковому модулі SolidWorks Flow Simulation необхідно задати умови задачі, максимально наближені до реальної конструкції і провести розрахунки.

Розрахункова методика містить, по-перше, математичну модель фізичних процесів, що розраховуються і, по-друге, спосіб вирішення цієї математичного завдання.

Використовуючи розрахунковий інструмент Flow Simulation, необхідно змоделювати теплообмін в теплообмінному апарату (рис.1) з відомими: швидкістю  $V_1$  на вході до зовнішнього потоку; температурою  $T_1$  на вході у зовнішній потік; швидкістю  $V_2$  на вході до внутрішнього потік (швидкість на виході дорівнює  $V_2$ ); температурою  $T_2$  на вході до внутрішнього (табл. 5).

Необхідно отримати картину розподілу тиску в теплообміннику, швидкість і температуру.

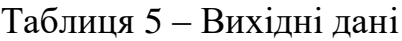

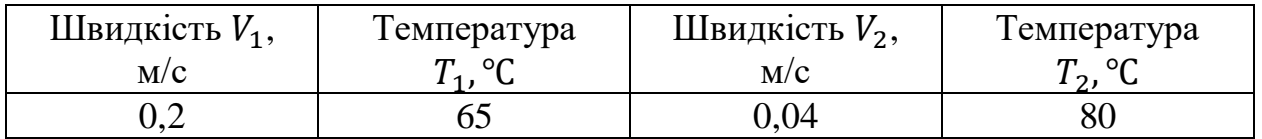

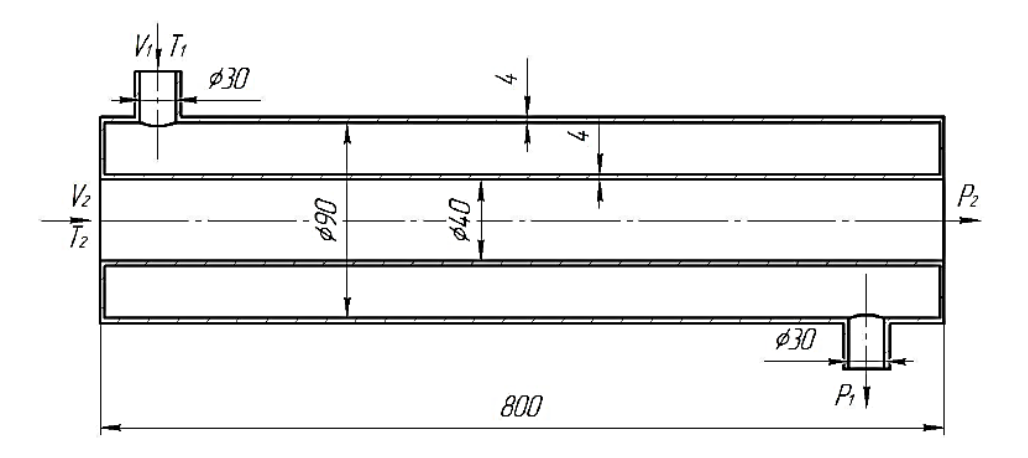

Рис.1 ‒ Схема теплообміннику

## **Експериментальна частина**

Послідовність виконання роботи:

1. Відкриваємо проект схеми. Для цього переходимо в меню «Файл - Відкрити ...», вибираємо необхідний проект і натискаємо «Відкрити». Після чого у вікні перегляду моделі відобразиться вибрана геометрія (рис.2).

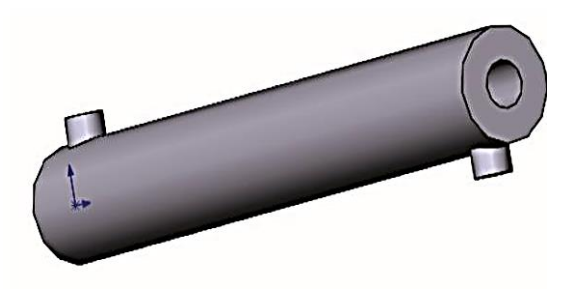

Рис.2 ‒ 3D – модель, що розраховується

2. Далі у вкладці «Додавання» Solidworks у меню, що розкрилося оберемо SOLIDWORKS Flow Simulation (рис.3).

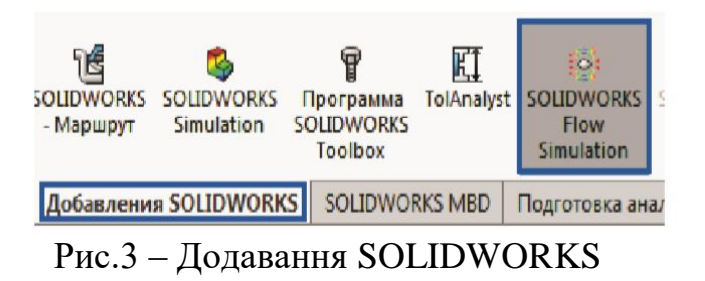

3. Щоб почати аналіз, потрібно створити новий проект. Для цього натискаємо на кнопку «Новий». У діалоговому лівому вікні залишаємо налаштування без змін і натискаємо галочку у верхній частині панелі.

4. Створюємо заглушки з обох кінців об'єкта, натиснувши на кнопку «Створення заглушок» на панелі інструментів. Зліва з'явиться робоча область, в якій буде проходити робота з заглушками (рис.4). Вибираємо торцеві грані і створюємо заглушки, натискаючи галочки у верхній частині панелі.

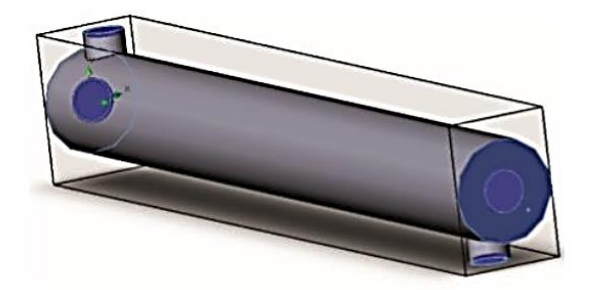

Рис.4 ‒ Вибір граней для створення заглушок

5. Для створення підобластей течії рідини натискаємо ПКМ на підобласті течії у дереві проекту і обираємо «Додати підобласть течії ...», після чого вказуємо зовнішню область (рис.5). Для завдання внутрішньої області повторюємо цей пункт, але виділяємо внутрішній простір теплообмінника (рис.6).

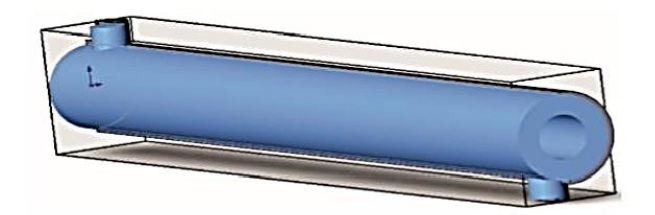

Рис.5 ‒ Зовнішня підобласть течії

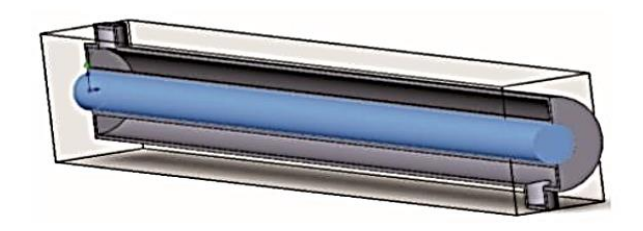

Рис.6 ‒ Внутрішня підобласть течії

6. Скорегуємо тип завдання. Для цього в командному меню натискаємо на вкладку «Загальні настройки», потім в меню вибираємо команду «Тип завдання» і виставляємо необхідні параметри (рис.7). У цьому ж вікні переходимо до розділу «Матеріал – Метали» і обираємо «Алюміній». Після цього натискаємо «Ок».

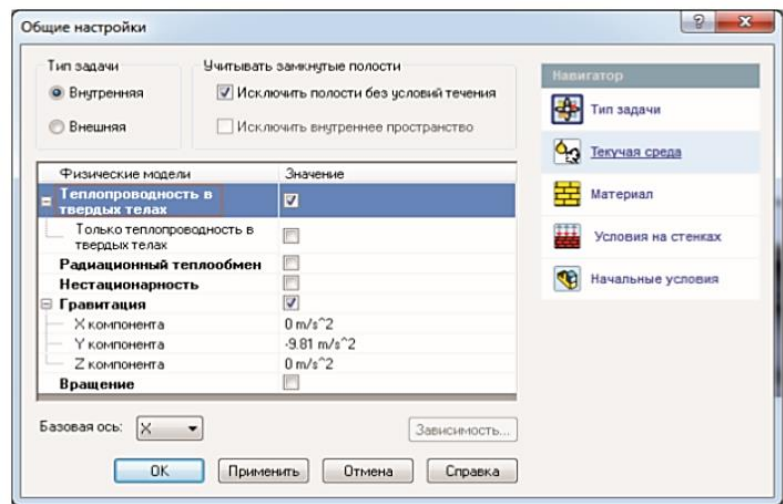

Рис.7 ‒ Умови на стінках

7. Задаємо граничні умови.

7.1. На вході зовнішнього потоку: натискаємо ПКМ на розділ «Граничні умови» і вибираємо «Додати граничну умову ...». Виділяємо внутрішню поверхню на вході зовнішнього потоку, задаємо «Швидкість» на вході  $V_1$  і «температуру»  $T_1$  (рис.8).

7.2. На виході зовнішнього потоку: повторюємо минулу операцію, виокремлюємо внутрішню поверхню і вибираємо «Швидкість на вході», що дорівнює «Швидкості на вході» (рис.9).

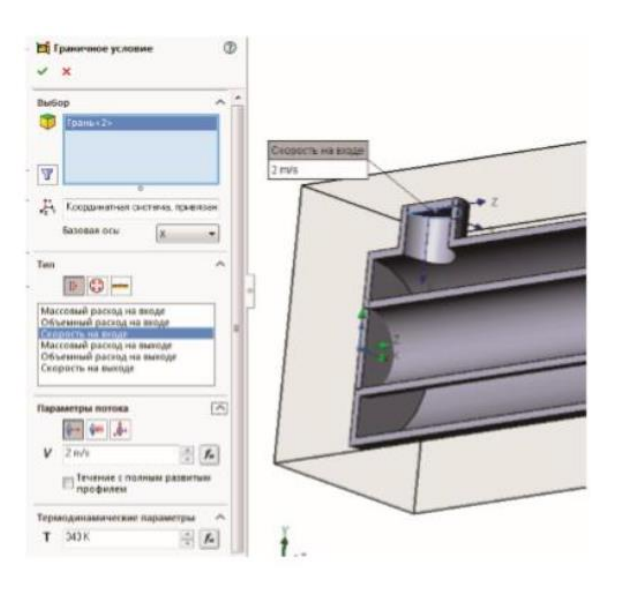

Рис.8 ‒ Завдання вхідних параметрів у зовнішнього потоку

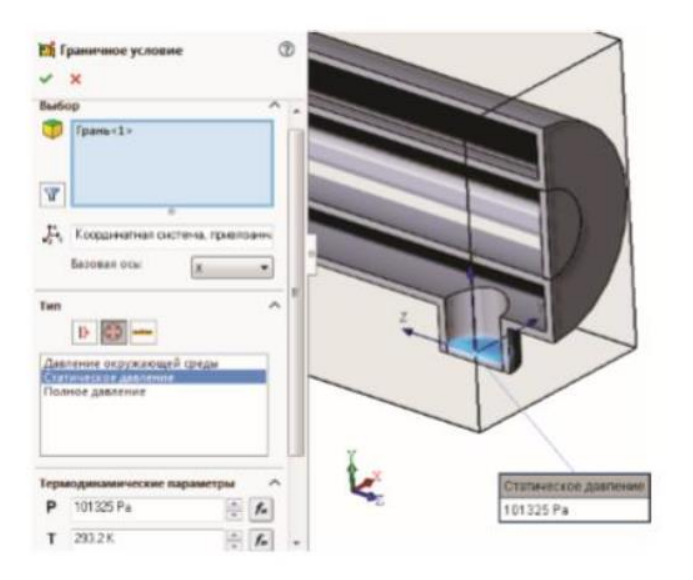

Рис.9 – Завдання вихідних параметрів у зовнішньому потоку

7.3. На вході внутрішнього потоку: натискаємо ПКМ на розділ «Граничні умови» і обираємо «Додати граничну умову ...». Виділяємо внутрішню поверхню на вході зовнішнього потоку, задаємо «Швидкість на вході»,  $V_2$  і «Температуру»  $T_2$  (рис.10).

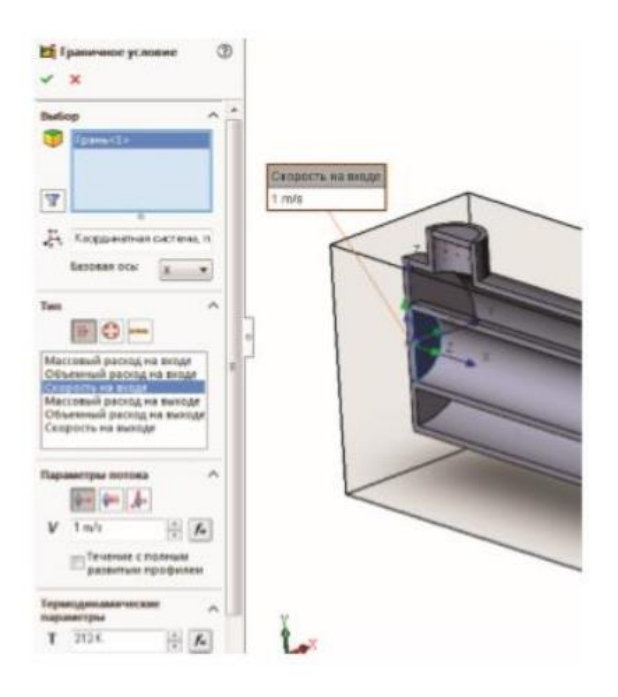

Рис.10 ‒ Завдання вхідних параметрів у внутрішньому потоку

7.4. На виході внутрішнього потоку: повторюємо минулу операцію, виділяємо внутрішню поверхню і обираємо «Статичний тиск» (значення тиску і температури залишаються без змін) (рис.11).

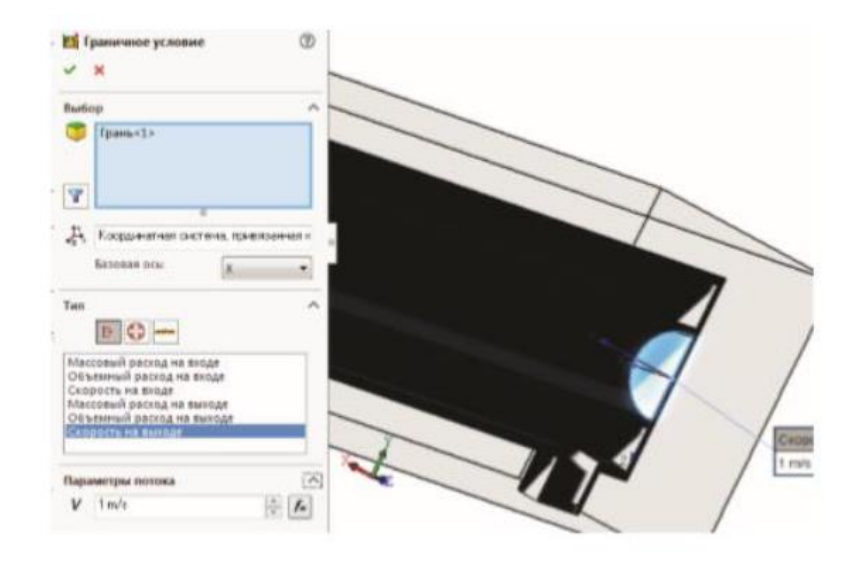

Рис.11 – Завдання вихідних параметрів у внутрішньому потоку

8. Для подальшого розрахунку газодинамічного аналізу необхідно поставити цілі, що відповідають аналізу. Для цього в дереві побудов ПКМ натискаємо на команду «Цілі - Додати глобальні цілі» і відзначаємо галочками параметри, що цікавлять нас (рис.12). У даній лабораторній роботі нас цікавлять статичний тиск, повний тиск, динамічний тиск, температура і щільність. Відповідно нашим вимогам виставляємо галочки.

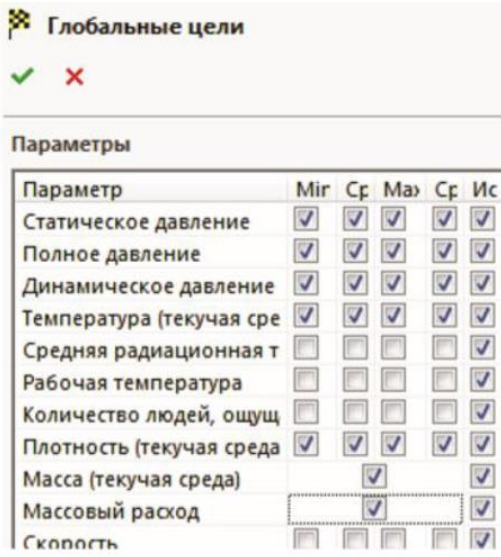

Рис.12 ‒ Завдання глобальних цілей

9. Для створення сітки в меню команд ПКМ натискаємо на розділ «Сітка», потім в контекстному меню вибираємо команду «Глобальна сітка».

У діалоговому вікні виставляємо настройки сітки (на 3) та натискаємо галочку у верхній частині панелі. Після виконання всіх команд програма задає шорсткість по всій поверхні деталі.

10. Після створення сітки і шорсткості необхідно запустити розрахунок. Для цього в командному меню натискаємо на команду «Запустити».

11. Після цього на екрані з'являється меню «Запуску», в якому потрібно встановити параметри розрахунку (рис.13).

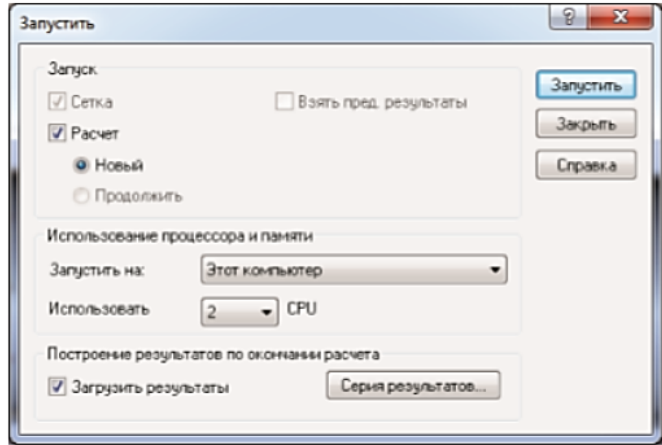

Рис.13 ‒ Меню «Запуску»

12. Натискаємо на кнопку «Запустити», і програма автоматично починає процес розрахунку газодинамічного аналізу (рис.14).

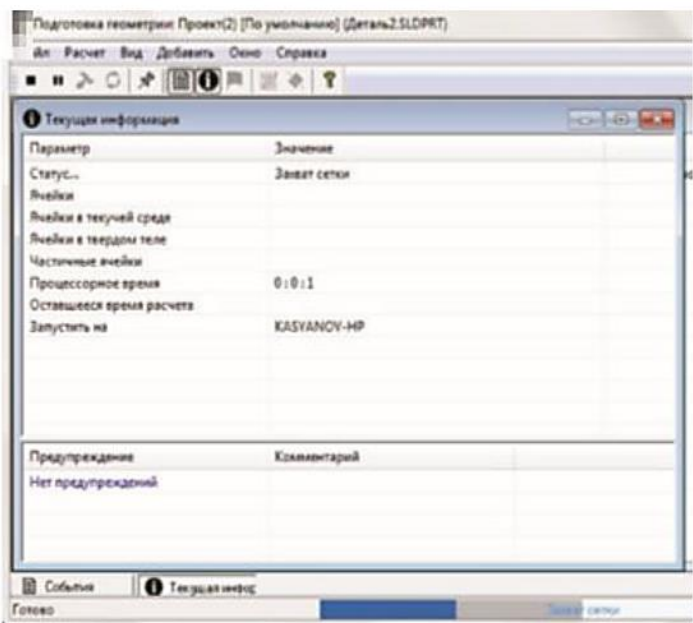

Рис.14 ‒ Процес розрахунку аналізу

13. Для виведення результатів розрахунку на екран в командному меню натискаємо ПКМ на команду «Картина в перерізі», після натискаємо «Додати». У діалоговому лівому вікні налаштовуємо виведення зображення (рис.15) для «Тиск». Дану операцію повторюємо для швидкості, температури і щільності. Після того як результати збережені, то «Картину в перерізі» можна приховати, натиснувши по ній ПКМ.

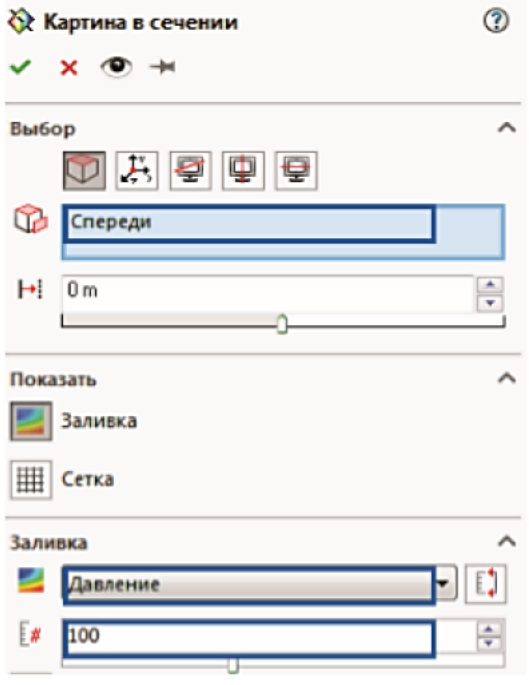

Рис.15 - Додавання «Картини в перетині»

14. Проект зберігаємо в папку. Для цього натискаємо «Файл», «Зберегти як ...», «Зберегти».

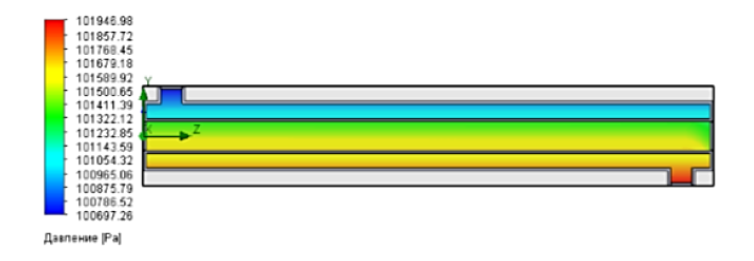

Рис. $16 -$  «Тиск»

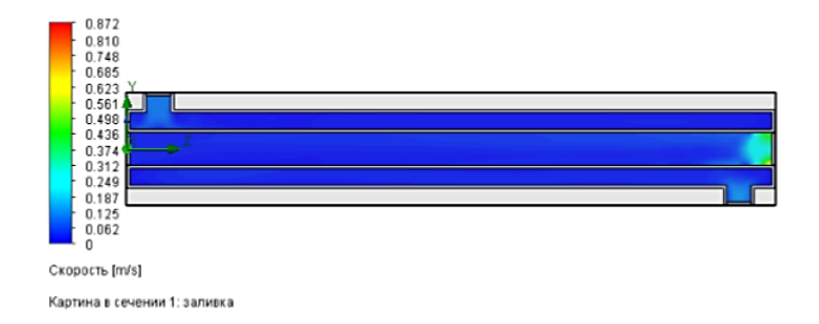

Рис.17 – «Швидкість»

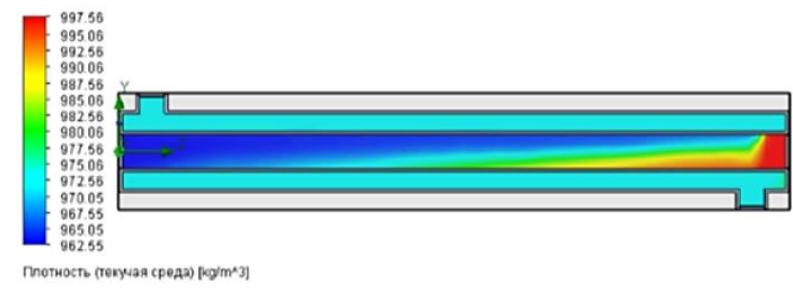

Картина в сечении 1: запивка

Рис.18 - «Щільність»

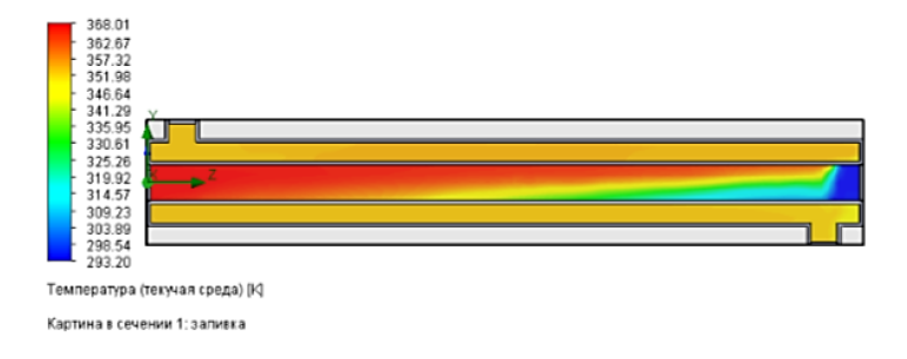

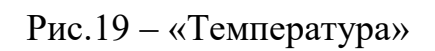

15. Зробіть висновки.

## **ЗМІСТОВИЙ МОДУЛЬ 2. БАГАТОСТУПЕНЕВІ ЕЛЕМЕНТИ АПАРА-ТІВ ХОЛОДИЛЬНИХ УСТАНОВОК.**

#### **Тема 5. Двоступеневі компресорні агрегати.**

План заняття:

*1.Обговорення основних положень теми та питань самостійного вивчення*:

1. Поршневі компресори односторонньої і двосторонньої дії.

2. Теоретичний процес стискання поршневого компресора.

3. Дійсний процес стискання поршневого компресора.

4. У який спосіб забезпечують необхідний розподіл загального с.п.т. поршневого компресора між ступенями?

5. У чому полягає особливість роботи двоступеневого поршневого компресора при відхиленні параметрів його роботи від номінальних значень?

6. Як підраховують потужність на валу двоступеневого поршневого компресора?

*2. Опитування.*

*3. Розв'язання практичних задач.*

**Задача 1:** Знайти потужність електродвигуна поршневого фреонового компресора.

Числові значення вихідних даних для розрахунку наведені в таблиці 6.

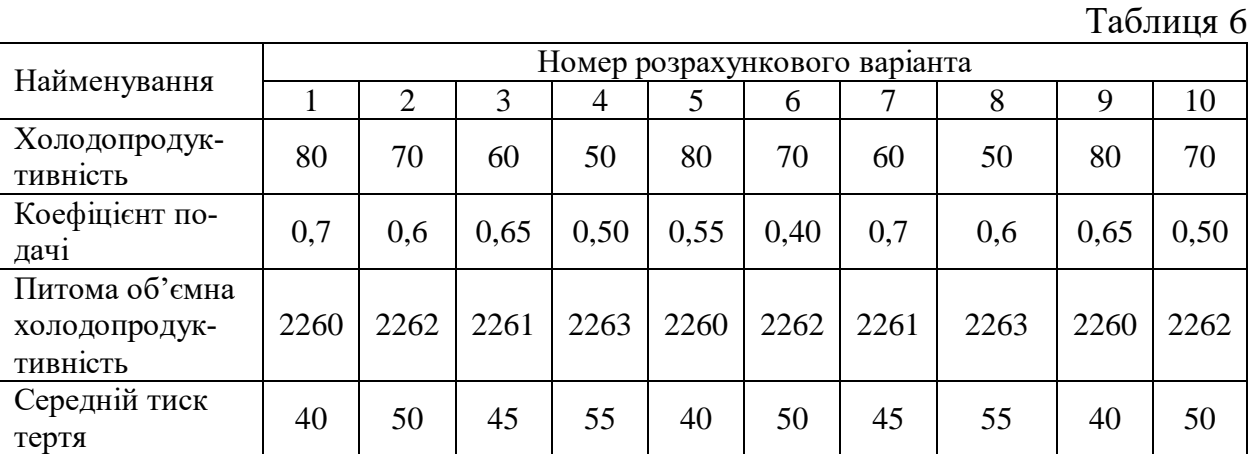

**Тема 6. Принцип дії гвинтового компресора.**

План заняття:

*1.Обговорення основних положень теми та питань самостійного вивчення*:

1. Яке призначення мають гвинтові компресори у складі комбінованих двигунів?

- 2. Назвіть призначення кожного з елементів гвинтового компресора.
- 3. Опишіть принцип дії гвинтового компресора.
- 4. Охарактеризувати процеси, які протікають у гвинтових компресорах.
- *2. Опитування.*
- *3. Розв'язання практичних задач.*

**Задача 1:** Знайти зовнішній діаметр і довжину провідного гвинта гвинтового аміачного компресора із зубом асиметричного профілю і окружну швидкість на ньому.

Числові значення вихідних даних для розрахунку наведені в таблиці 7.

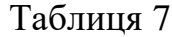

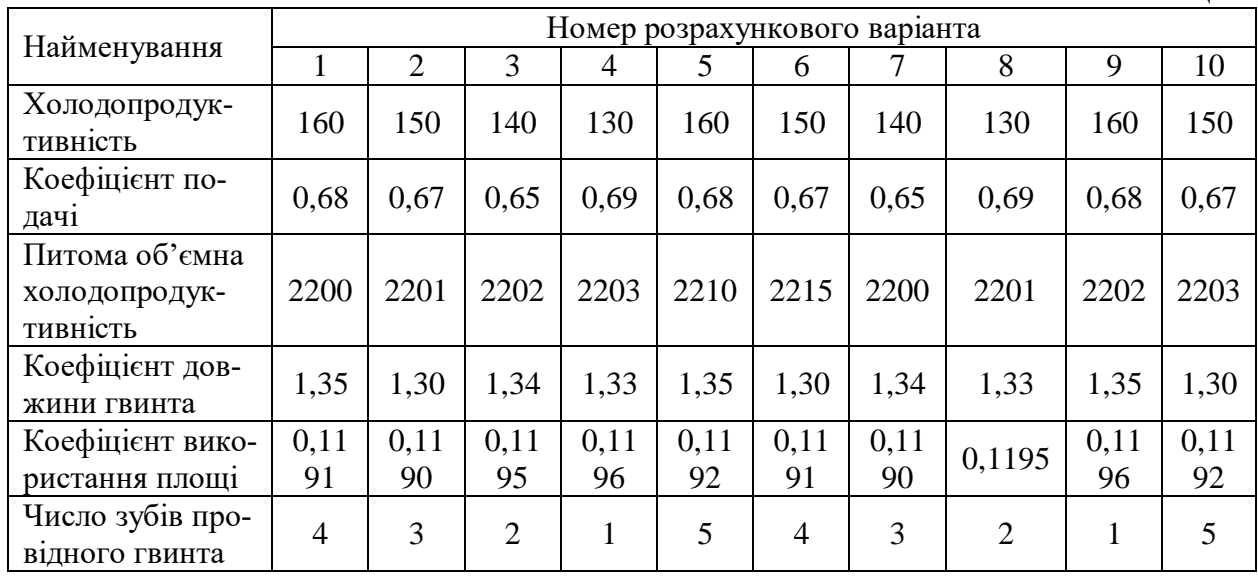

#### **Тема 7. Принцип дії трубокомпресорів.**

План заняття:

*1.Обговорення основних положень теми та питань самостійного вивчення*:

1. Як визначають роботу, що підводиться до газу в ідеальному ступеню турбокомпресора і як вона представляється графічно?

2. Які фактори обумовлюють відмінність фактичного процесу стискання газу в ступені турбокомпресора від ідеального?

3. Який показник визначає енергетичну досконалість ступеня турбокомпресора?

*2. Опитування.*

*3. Розв'язання практичних задач.*

**Задача 1:** Визначити об'ємну втрату на виході з компресора.

Числові значення вихідних даних для розрахунку наведені в таблиці 8.

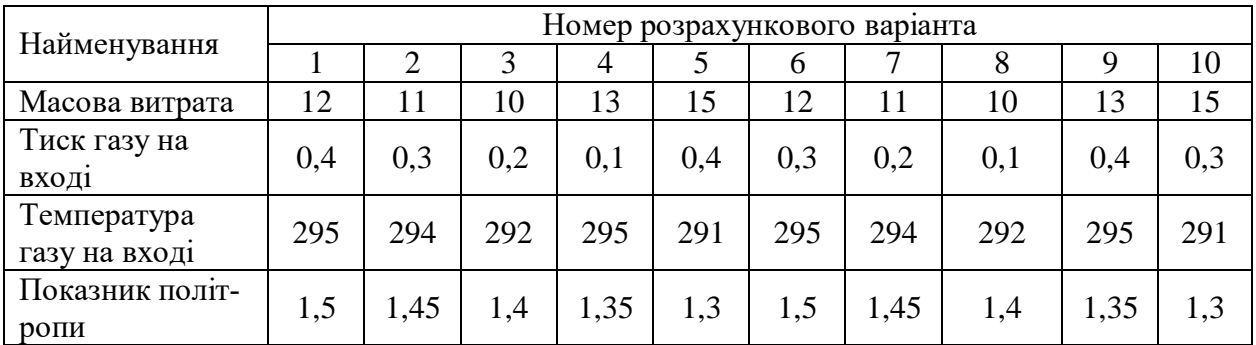

*4. Проектування пластинчастих теплообмінників з фазовим переходом у каналах за допомогою комп'ютерної програми CAS 200*

**Мета роботи:** Оволодіти методами проектування пластинчастих теплообмінників з фазовим переходом у каналах за допомогою комп'ютерної програми CAS 200

#### **Теоретична частина**

Програма CAS виконує розрахунки парових теплообмінників і парових кип'ятильників (випарників) з номенклатури пластинчастих апаратів різних типів виробництва. Для розрахунків теплообмінних апаратів з двофазовими теплоносіями необхідно вибрати опцію «Distr PHE 2-phase» (рис. 20).

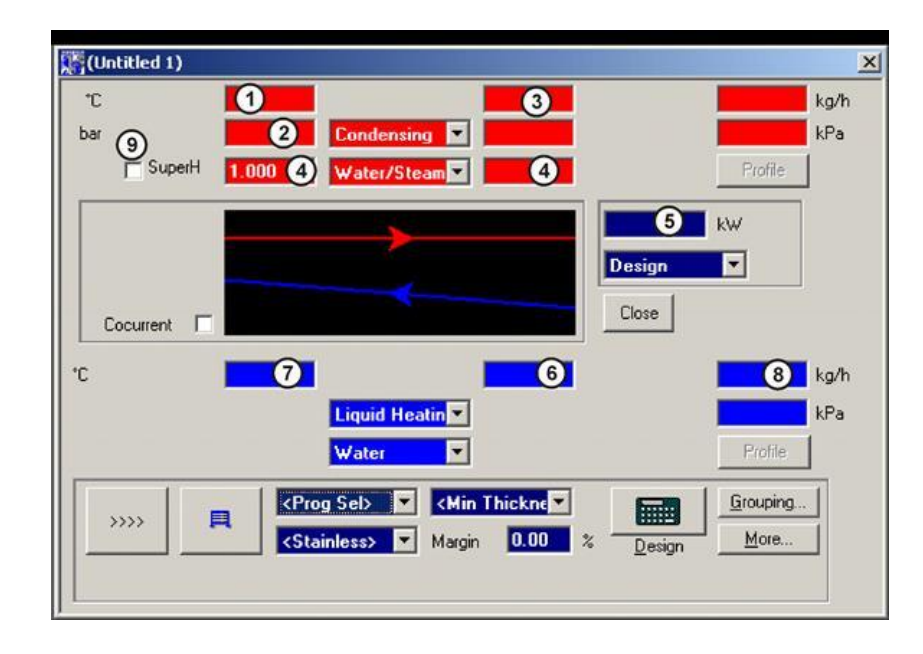

Рис. 20 – Вікно для розрахунків теплообміннику з двофазними теплоносіями

Парові теплообмінники підрозділяються на два типу парових апаратів (парові конденсатори і парові підігрівачі). Парові конденсатори призначені для повної (часткової конденсації) необхідної кількості пари. Парові підігрівачі здійснюють підігрів необхідної кількості теплоносія до заданої температури.

Необхідні вхідні дані для розрахунку парового підігрівача:

‒ вхідна температура чи тиск пари (у стані насичення визначеному тиску відповідає конкретна температура);

‒ вхідна і вихідна температури середовища, що нагрівається;

‒ потужність або втрати рідини, що підігрівається (другий параметр визначається згідно з рівнянням теплового балансу);

‒ втрати тиску по стороні гарячого та холодного теплоносіїв.

## **Експериментальна частина**

Послідовність виконання роботи:

1) у вікно (1), рис. 20, вводимо температуру пари на вході у теплообмінник (або у вікно (2) тиск пари на вході у теплообмінник);

2) у лівому вікні (4) вводимо значення паровмісту на вході у теплообмінник (для насиченої пари дорівнює 1). При розрахунках теплообмінника, що працює на вологий парі задаємо величину паровмісту у ліве вікно (4);

3) у праве вікно (4) вводимо значення паровмісту на виході з теплообміннику. У загальному випадку величина паровмісту на виході з теплообмінника дорівнює нулю. Якщо необхідно здійснити часткову конденсацію, то у праве вікно (4) вноситься значення більше нуля, але менше одиниці;

4) вікна (5)–(8) заповнюємо аналогічно розрахункам теплообмінників з теплоносіями «рідина-рідина», тобто:

 $-$  (5) – потужність;

‒ (6) – вхідна температура теплоносія, що підігрівається;

‒ (7) – вихідна температура теплоносія, що підігрівається;

‒ (8) – витрата теплоносія по холодній стороні;

‒ (9) – перемикач режимів розрахунку насиченої та перегрітої пари;

5) величина запасу поверхні «Margin» задається значенням 0. У режимі двофазних розрахунків ця величина відображає рівень конденсату в теплообміннику і не відображає реальний запас поверхні.

Програмні попередження та діагностика:

1. «Перевищення припустимої швидкості пари (100 м/с > 50 м/с), встановіть два входи, більше апаратів у паралель чи оберіть апарат більшого типорозміру».

Це попередження потребує перерахунку теплообмінника, так як перевищення швидкостей у теплообміннику не є припустимим. Для виправлення застосовують декілька методів, ціль яких є збільшення прохідного перерізу теплообміннику по стороні пари:

‒ відкриваємо додатковий вхідний патрубок на притискній плиті (зниження швидкості пари вдвічі);

‒ встановлюємо декілька теплообмінників у паралель (використовуємо, коли попередній метод не забезпечує необхідної швидкості);

‒ здійснюємо перехід до більшого типорозміру теплообмінника з більшим перерізом вхідного патрубку.

Іноді допускається перевищення швидкості в апарату не більше, ніж на  $1-2$  м/с.

2. «Перевищення припустимої швидкості пари у розподільній частині пластини 120 м/с > 40 м/с, додаємо пластини чи обераємо апарат більшого типорозміру».

За для уникнення цього попередження додаємо пластини, що приводе до збільшення сумарного прохідного перерізу пари через теплообмінник. Для цього необхідно перевести роботу програми з режиму «Design» чи у режим «Rating», після чого відкриваємо вікно компоновки (кнопка «Grouping»), де додаємо необхідну кількість пластин. Зауважимо, що додавати треба рівну кількість пластин по холодній та гарячій стороні. Іноді допускається перевищення швидкості в апарату не більше, ніж на 1–2 м/с.

Під час проектування необхідно керуватися певною умовою (по холодній стороні завжди було на одну пластину більше, ніж по гарячій стороні). Це забезпечує наявність низьких температур з боку притискної та опорної плит.

Для стабільної і надійної роботи парового теплообміннику рекомендують утримувати величину «Margin > 100 %». Це означає, що конденсат у процесі роботи заповнює половину площі пластини (чи об'єму каналу). Якщо величина «Margin» буде збільшуватися (поверхня конденсації зменшується, а поверхня охолодження збільшується), то при перехідних режимах може виникати гідравлічний удар.

Приклад проектування парового підігрівача за допомогою програми CAS 200.

Запроектуємо паровий підігрівач води теплової мережі з вхідними даними, заданими у табл. 9.

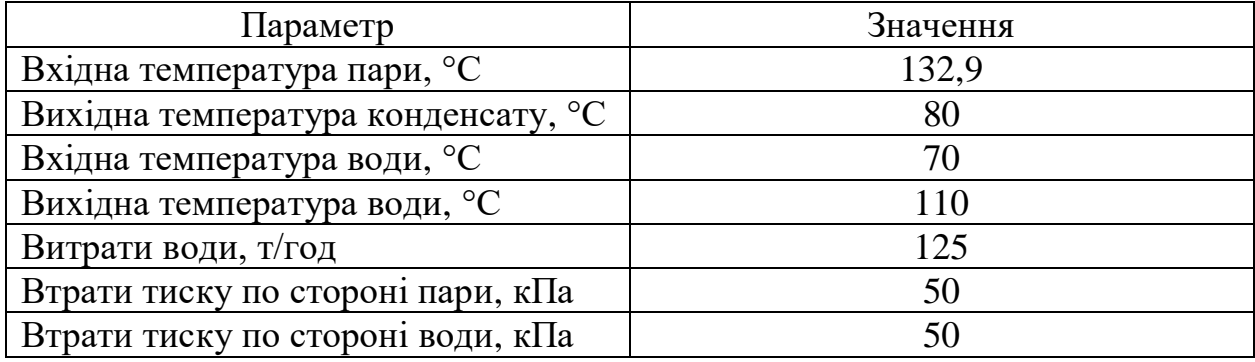

Таблиця 9 – Вхідні дані для розрахунків парового підігрівача

Для здійснення розрахунків вводимо дані згідно з порядком їх введення, приведеним раніше. Після вводу даних натискаємо кнопку «Design», після чого на екрані зображується проведені розрахунки (рис. 21, 22).

|               | Sorted selection: |                |           |
|---------------|-------------------|----------------|-----------|
|               | M10M 1.00         |                |           |
| 172.          | plates 15.84      | m <sup>2</sup> |           |
| $0.50$ mm     | <b>AISI 316</b>   |                | くくくく      |
| Margin:       | 6.36 $% k = 9933$ |                | W/(m?*K)  |
|               | Side 1            |                | Side 2    |
| Design Temp   | 135.0             | °C             | 110.0     |
| Design Press. | 3.000             | barg           | 3.000     |
| Pressuredrop  | 46.72             | kPa            | 45.81     |
| Grouping      | <b>*35ML</b>      |                | *36MH     |
| $Dp[p+co]$    | $-12.35$          | kPa            | 13.13     |
| v [co]        | 198.6             | m/s            | 4.646     |
| Edit mode     |                   | More           | Ph. prop. |

Рис. 21 – Розрахунки

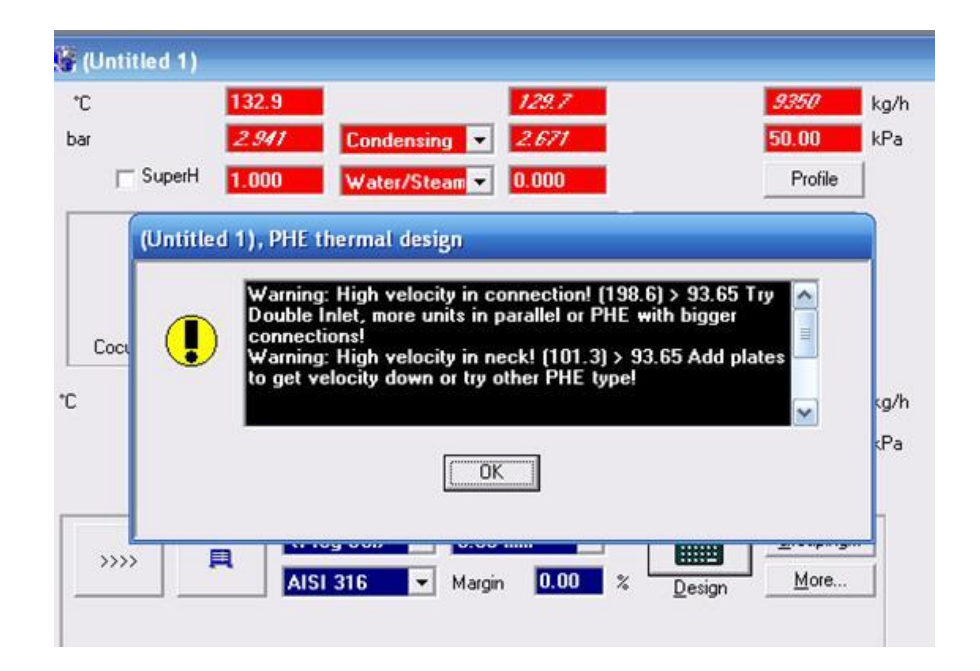

Рис. 22 – Попередження

Попередження після розрахунків містить діагностику про перевищення швидкостей у патрубках теплообмінника та розподільній частині його пластин.

Таким чином, в першу чергу, необхідно знизити швидкість пари в патрубках. Для цього недостатньо відкрити додатковий порт на стороні плити (рис. 23) ‒ швидкість упаде вдвічі до величини 99,3 м/с (значення також перевищує припустиме значення швидкості пари у патрубках для апарату М10М).

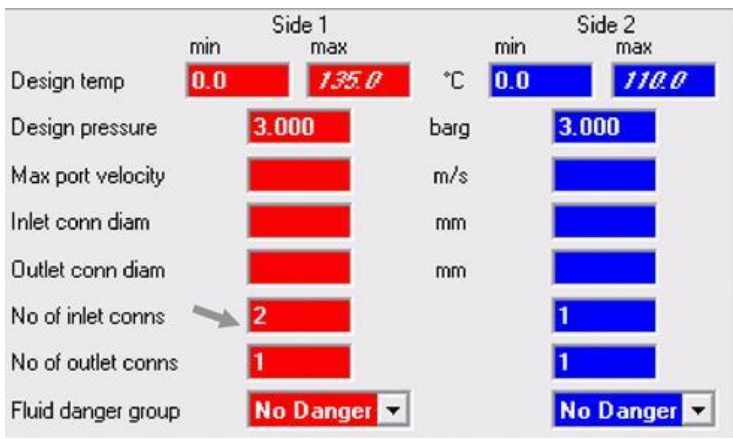

Рис. 23 – Завдання додаткового патрубку для пари

Тому необхідно перейти до більшого типорозміру (апарату М15М), для початку без додаткового патрубку на притискній плиті. Для цього встановлюємо тип нового теплообмінника (рис. 24).

(

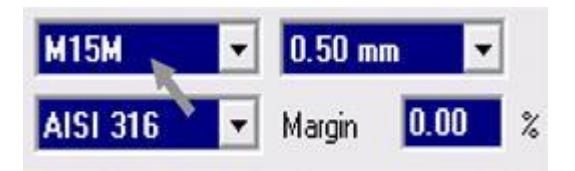

Рис. 24 – Вибір типу теплообмінника

Після виконання розрахунків вибраного типу теплообміннику, отримуємо діагностику (у розподільній частині пластин швидкість перевищує гранично припустиму, рис. 25).

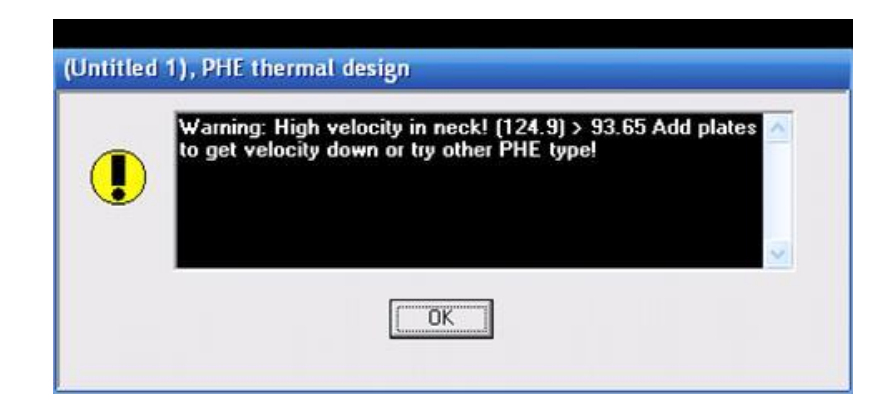

Рис. 25 – Попередження про перевищення швидкості у розподільній частині пластин

Для зниження швидкість до припустимої величини, перейдемо до режиму «Rating» і далі натискаємо кнопку «Grouping». Після появлення вікна (рис. 26) задаємо додаткову кількість пластин (по холодній стороні повинна бути на одиницю більша, ніж по гарячий).

| -------------------------- | <b></b> | <prog sel=""></prog> |
|----------------------------|---------|----------------------|
| Pass * Chan Type           |         |                      |
| 29                         |         |                      |
| Pass * Chan Type           |         |                      |
| 30                         |         |                      |

Рис. 26 – Завдання додаткових пластин у теплообміннику

В результаті проектування (рис. 27), нами встановлено, що для встановлення до роботи теплообмінник марки М15М з 60 пластинами загальною площею теплопередачі 37,2 м<sup>2</sup> і значенням «Margin» – 77,2 %. Витрата пари дорівнює 9439 кг/год.

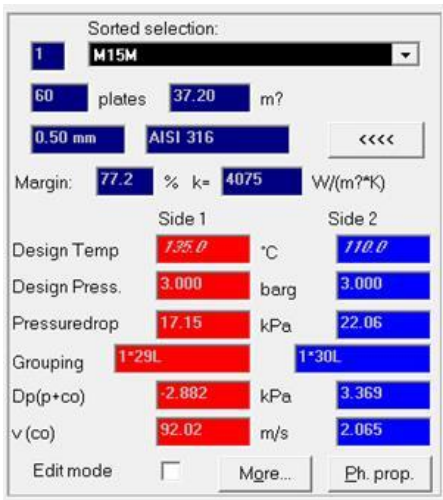

Рис. 27 – Результат обчислень з новою кількістю пластин в апараті

Наступним кроком є визначення реальної температури конденсату на виході з теплообмінника. Натискаємо кнопку «More», що розташована на правому боці екрану для відкриття вікна з додатковими результатами розрахунків, рис. 28.

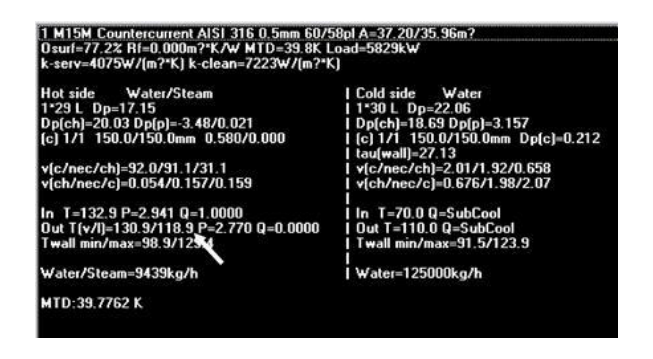

Рис. 28 – Додаткові результати розрахунків

В момент, коли пара повністю сконденсувалась, температура конденсату дорівнює 118,9°С та запас коефіцієнту теплопередачі «Margin» дорівнює 129,5%. Змінимо режим роботи теплообмінника «Condensing» на режим «Liquid cooling», та теплоносій «Steam/Water» на «Water». Встановимо температуру конденсату (рис. 29) рівною 118,9 °С (це температура конденсату на вході у зону доохолодження) і надану температуру конденсату на виході 80°С. Проведемо розрахунки (рис. 30).

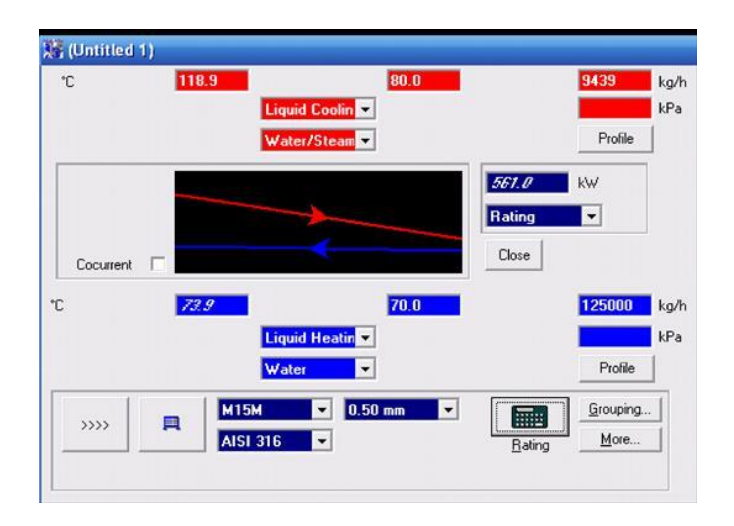

Рис. 29 – Завдання вхідних даних для розрахунку теплообмінника у режимі «Liquid cooling»

Як результат, одержали запас коефіцієнту теплопередачі «Margin» (133 %), що перевищує попередньо розраховану величину (129,5 %). Оскільки, температура конденсату на виході з теплообмінника буде трохи менше ніж 80°С, введемо нове значення температури конденсату на виході з теплообмінника – 79°С і повторимо обчислення. Одержимо дані дійсної температури конденсату на виході з теплообмінника (рис. 30, 31).

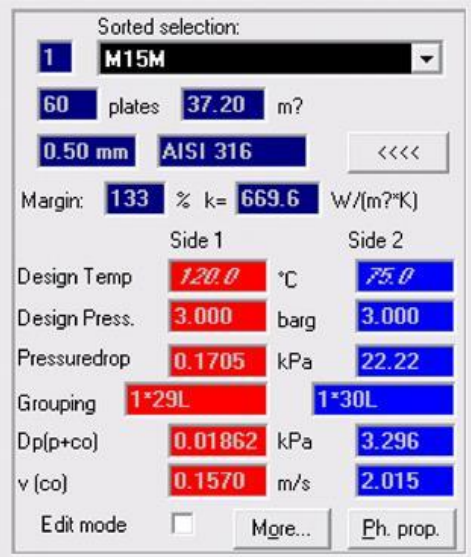

Рис. 30 – Розрахунок теплообмінника у режимі «Liquid cooling»

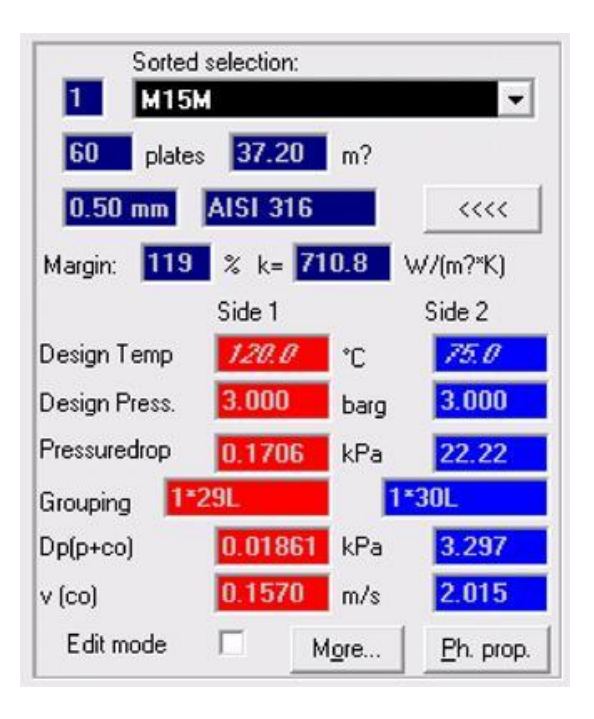

Рис. 31 – Остаточні розрахунки теплообмінника у режимі «Liquid cooling»

Вирахуване значення коефіцієнту теплопередачі «Margin» дорівнює 119% (що менше за величину 129,5 % не більше, ніж на 15 %). Таким чином, визначено дійсна температура конденсату на виході з теплообмінника, що дорівнює 79°С.

**ЧАСТИНА 3. МЕТОДИЧНІ РЕКОМЕНДАЦІЇ З ОРГАНІЗАЦІЇ СА-МОСТІЙНОЇ РОБОТИ СТУДЕНТІВ**

## **ЗМІСТОВИЙ МОДУЛЬ 1. АГРЕГАТИ, ВУЗЛИ І ЕЛЕМЕНТИ АПАРА-ТІВ ХОЛОДИЛЬНИХ УСТАНОВОК. КОНСТРУКЦІЯ АПАРАТІВ ХО-ЛОДИЛЬНИХ УСТАНОВОК.**

#### **Тема 1. Агрегати, вузли і елементи апаратів холодильних установок.**

**Методи контролю**: розв'язання задач, тестування, усне опитування.

#### **Завдання для самостійної роботи**:

*1.1.Опрацюйте конспект лекцій та рекомендовану літературу для обговорення теоретичних питань теми на практичному занятті.*

*1.2.Самостійно опрацюйте питання*.

1. У зворотному циклі здійснюється перенос тепла від ...

2. Яке математичне вираження холодильного коефіцієнта?

3. Який процес, що відбувається з поглинанням тепла, використовується в парових компресійних холодильних установок?

4. Яке математичне вираження теплового балансу холодильних установок?

5. У якому стані повинне засмоктуватися робоче тіло в компресор при здійсненні дійсного циклу холодильних установок?

6. З яких основних елементів складається холодильна установка?

*1.3. Розв'яжіть тестові завдання.*

#### **Холодильне устаткування це**

A. Пристрій, що служить для відводу теплоти від охолоджуваного тіла при температурі нижчій, ніж температура навколишнього середовища

B. Пристрій, що служить для відводу холоду від тіла при температурі вищій, ніж температура навколишнього середовища

C. Пристрій, що служить для відводу тепла від тіла при температурі вищій, ніж температура навколишнього середовища

D. Основний елемент холодильної машини

## **Конструктивне об'єднання елементів холодильних установок в єдине ціле називається**

- A. агрегатом
- B. механізмом
- C. вузлом
- D. елемент

#### **Сукупність деяких (або всіх) вузлів холодильних установок, об'єднаних конструктивно на спільному каркасі називається**

- A. холодильний агрегат
- B. морозильний агрегат
- C. конденсаторний агрегат
- D. механізм

#### **За способом одержання холоду розрізняють холодильники**

- A. компресійні
- B. механічні
- C. конденсаторні
- D. усі відповіді вірні

#### **Компресорно-конденсаторні агрегати поділяються за видом застосування холодильного агрегату на**

- A. водяні та аміачні
- B. механічні
- C. хладові та аміачні
- D. усі відповіді вірні

#### **Енергетична машина для підвищення тиску і переміщення повітря, газу або їх сумішей називається**

- A. компресор
- B. агрегат
- C. механізм
- D. випарник

#### **Компресори за кількістю циліндрів поділяють на**

- A. аміакові, фреонові
- B. поршинові, одноциліндрові, багатоциліндрові
- C. малі, середні, великі
- D. усі відповіді вірні

#### **До холодоагентів, що наявні в холодильних установках, належать**

- A. аргон
- B. хладон
- C. фреон
- D. усі відповіді вірні

#### **За призначенням холодильні прилади поділяються на**

- A. холодильники
- B. електродвигуни
- C. агрегат
- D. усі відповіді вірні

#### **Робота холодильної машини характеризується їх**

- A. компресійністю
- B. холодопродуктивністю
- C. роботою електродвигуна
- D. ККД

#### **Основні види холодильних машин, це**

A. пароежекторні холодильні машини

- B. компресійні холодильні машини
- C. абсорбційні холодильні машини
- D. усі відповіді вірні

#### **В основі роботи холодильників лежить**

- A. холодильний цикл
- B. холодопродуктивність
- C. хладон
- D. фреон

#### **До ергономічним властивостям холодильників відносять**

- A. надійність
- B. зручність експлуатації, гігієнічність
- C. ремонтопридатність
- D. рівень шуму

#### **Список рекомендованої літератури**

#### **Основна**

1. Холодильні установки [Електронний ресурс] : метод. рекомендації до використання програмного забезп. CoolPack в практичних розрахунках для здобувачів освіт. ступ. «Бакалавр» спец. 142 «Енергетичне машинобудування» освіт.-проф. програми «Холодильна техніка та технології» ден. та заоч. форм навч. / уклад.: Я. І. Засядько, Н. В. Іващенко, А. П. Францішко; Нац. ун-т харч. технол. – Київ : НУХТ, 2019. – 78 с.

2. Холодильні агенти : аспекти використання та утилізації : метод. рекомендації до вивч. дисц. та викон. контрол. роботи для студ. освіт. ступ. «Магістр» спец. 142 «Енергетичне машинобудування» спеціал. «Холодильні машини і установки» ден. та заоч. форм навч. / уклад.: А. В.Форсюк ; Нац. ун-т харч. технол. - К. : НУХТ, 2016. - 11 с.

3. Холодильні машини [Електронний ресурс] : курс лекцій для студентів освітнього ступеня «Бакалавр» спеціальністі 142 «Енергетичне машинобудування» денної та заочної форм навчання. Ч. 1. Компресори холодильних машин / уклад. А. В. Форсюк. – К. : НУХТ, 2016. – Ч. 1. – 160 с.

## **Допоміжна**

1. Міністерство енергетики та вугільної промисловості України [Електроний ресурс] / Режим доступу: [http://mpe.kmu.gov.ua](http://mpe.kmu.gov.ua/)

#### **Інформаційні ресурси**

1. Національна електронна бібліотека (Електрон. Ресурс) / Спосіб доступу <http://www.nbuv.gov.ua/> .

2. *<http://library.donduet.edu.ua/> – електронні ресурси бібліотеки*

**Тема 2. Розрахунок холодопродуктивності апаратів холодильних установок.**

**Методи контролю**: розв'язання задач, тестування, усне опитування.

#### **Завдання для самостійної роботи**:

*1.1.Опрацюйте конспект лекцій та рекомендовану літературу для обговорення теоретичних питань теми на практичному занятті.*

*1.2.Самостійно опрацюйте питання*.

1. Питома масова холодопродуктивність холодильної машини визначається за формулою?

2. Питома робота стиску визначається за формулою?

3. Холодильний коефіцієнт циклу визначають?

4. Питома об'ємна холодопродуктивність визначається за формулою?

5. Масова витрата холодильного агента визначається за формулою?

*1.3. Розв'яжіть тестові завдання.*

#### **Холодопродуктивність холодильної установки це**

A Кількість тепла, що холодильна машина віднімає за одну годину із навколишнього середовища

B Кількість холоду, що холодильна машина віддає у навколишнє середовище за одну годину

C Кількість тепла, що холодильна машина віддає у навколишнє середовище за одну годину

D. Усі варіанти вірні

#### **Волога може потрапити до холодильної машини**

A При зборці, монтажі та ремонті

B З повітрям при нещільності роботи за низьких тисків

- C Обидві відповіді вірні
- D.Жодна відповідь не підходить

## **Віддільники рідини слугують для**

A Для забезпечення сухого ходу компресора

B Для забезпечення вологого ходу компресора

- C Для забезпечення роботи випарників
- D. Усі варіанти вірні

## **При влученні повітря в холодильну систему відбувається**

- A Зменшується холодопродуктивність машини
- B Погіршується робота теплопередавальних апартів
- C Обидві відповіді вірні
- D. Жодна відповідь не підходить

## **Температура кипіння (фреону -12) діфтордіхлорметану СF2Сl<sup>2</sup>**

A. -33,4 °С

- B. -29,7°С
- C.  $+29.7$ °C

D. -23,4 °С

#### **Фреон випаровується (закипає) внаслідок**

- A. підвищення тиску після дроселюючого вентиля
- B. зниження тиску після дроселюючого вентиля
- C. зниження тиску після компресора
- D. зниження тиску до дроселюючого вентиля

#### **Список рекомендованої літератури**

#### **Основна**

1. Холодильні установки [Електронний ресурс] : метод. рекомендації до використання програмного забезп. CoolPack в практичних розрахунках для здобувачів освіт. ступ. «Бакалавр» спец. 142 «Енергетичне машинобудування» освіт.-проф. програми «Холодильна техніка та технології» ден. та заоч. форм навч. / уклад.: Я. І. Засядько, Н. В. Іващенко, А. П. Францішко; Нац. ун-т харч. технол. – Київ : НУХТ, 2019. – 78 с.

2. Холодильні агенти : аспекти використання та утилізації : метод. рекомендації до вивч. дисц. та викон. контрол. роботи для студ. освіт. ступ. «Магістр» спец. 142 «Енергетичне машинобудування» спеціал. «Холодильні машини і установки» ден. та заоч. форм навч. / уклад.: А. В.Форсюк ; Нац. ун-т харч. технол. - К. : НУХТ, 2016. - 11 с.

3. Холодильні машини [Електронний ресурс] : курс лекцій для студентів освітнього ступеня «Бакалавр» спеціальністі 142 «Енергетичне машинобудування» денної та заочної форм навчання. Ч. 1. Компресори холодильних машин / уклад. А. В. Форсюк. – К. : НУХТ, 2016. – Ч. 1. – 160 с.

## **Допоміжна**

1. Міністерство енергетики та вугільної промисловості України [Електроний ресурс] / Режим доступу: [http://mpe.kmu.gov.ua](http://mpe.kmu.gov.ua/)

## **Інформаційні ресурси**

1. Національна електронна бібліотека (Електрон. Ресурс) / Спосіб доступу <http://www.nbuv.gov.ua/> .

2. *<http://library.donduet.edu.ua/> – електронні ресурси бібліотеки*

#### **Тема 3. Класифікація холодильних апаратів та їх визначення, й сфери використання.**

**Методи контролю**: розв'язання задач, тестування, усне опитування.

Завдання для самостійної роботи:

*1.1.Опрацюйте конспект лекцій та рекомендовану літературу для обговорення теоретичних питань теми на практичному занятті.*

*1.2.Самостійно опрацюйте питання*.

1. Компресор холодильної машини призначений для…

2. Гідравлічний удар у циліндрах компресора можливий у випадку, якщо…

3. Об'ємні втрати в компресорі холодильної машини приводять до…

4. Втрати в поршневих компресорах внаслідок мертвого простору обумовлені тим, що…

5. Опір при усмоктуванні й нагнітанні холодильного агенту приводить до того, що…

6. Холодильний агент при усмоктуванні в компресор, нагріваючись від стінок циліндра, розширюється, що приводить до…

7. Всі об'ємні втрати в дійсному процесі компресора враховують…

*1.3. Розв'яжіть тестові завдання.*

## **За принципом дії холодильні компресори підрозділяють на**

- A. поршневі, спіральні
- B. ротаційні, гвинтові
- C. усі відповіді вірні
- D. жодна відповідь не є правильною

#### **По розташуванню приводу компресори розділяють на**

- A. відкриті, герметичні
- B. сальникові, напівсферичні
- C. геометричні, роз'ємі
- D. усі відповіді вірні

#### **Кількість теплоти, що відводиться від охолоджуваного середовища в одиницю часу називається**

- A. тепловіддачею
- B. холодопродуктивністю
- C. тепловим датчиком
- D. усі відповіді вірні

## **Машини об'ємного дії, в яких зміна обсягу здійснюється поршнем, що здійснює прямолінійний зворотно-поступовий рух називаються**

- A. поршневими компресорами
- B. спіральними компресорами
- C. гвинтовими компресорами
- D. усі відповіді вірні

#### **Основні елементи холодильної машини**

- A. тепловий датчик, дросель
- B. компресор, конденсатор, випарник
- C. засоби керування та регулювання
- D. усі відповіді вірні

## **Компресор до складу якого входить компресор із зовнішнім приводом і сальниковим ущільненням валу називається**

- A. закритим
- B. герметичним
- C. відкритим
- D. усі відповіді вірні

#### **Якщо компресор і електродвигун знаходяться на загальному валу в герметичному кожусі то він називається**

- A. закритий
- B. герметичний
- C. видкритий
- D. усі відповіді вірні

#### **За принципом дії компресори поділяють на**

- А. об'ємні, турбінні та струминні
- В. абсорбційні та термоелектричні
- С. водяні та аміачні
- D. усі відповіді вірні

#### **Велику групу компресорних машин складають**

- А. об'ємні, турбінні та струминні компресори
- В. водяні та аміачні
- С. відцентрові та осьові турбокомпресори
- D. усі відповіді вірні

## **Список рекомендованої літератури**

#### **Основна**

1. Холодильні установки [Електронний ресурс] : метод. рекомендації до використання програмного забезп. CoolPack в практичних розрахунках для здобувачів освіт. ступ. «Бакалавр» спец. 142 «Енергетичне машинобудування» освіт.-проф. програми «Холодильна техніка та технології» ден. та заоч. форм навч. / уклад.: Я. І. Засядько, Н. В. Іващенко, А. П. Францішко; Нац. ун-т харч. технол. – Київ : НУХТ, 2019. – 78 с.

2. Холодильні агенти : аспекти використання та утилізації : метод. рекомендації до вивч. дисц. та викон. контрол. роботи для студ. освіт. ступ. «Магістр» спец. 142 «Енергетичне машинобудування» спеціал. «Холодильні машини і установки» ден. та заоч. форм навч. / уклад.: А. В.Форсюк ; Нац. ун-т харч. технол. - К. : НУХТ, 2016. - 11 с.

3. Холодильні машини [Електронний ресурс] : курс лекцій для студентів освітнього ступеня «Бакалавр» спеціальністі 142 «Енергетичне машинобудування» денної та заочної форм навчання. Ч. 1. Компресори холодильних машин / уклад. А. В. Форсюк. – К. : НУХТ, 2016. – Ч. 1. – 160 с.

## **Допоміжна**

1. Міністерство енергетики та вугільної промисловості України [Електроний ресурс] / Режим доступу: [http://mpe.kmu.gov.ua](http://mpe.kmu.gov.ua/)

## **Інформаційні ресурси**

1. Національна електронна бібліотека (Електрон. Ресурс) / Спосіб доступу <http://www.nbuv.gov.ua/> .

2. *<http://library.donduet.edu.ua/> – електронні ресурси бібліотеки*

## **Тема 4. Ознайомлення з принципом дії поршневих компресорів.**

**Методи контролю**: розв'язання задач, тестування, усне опитування.

## **Завдання для самостійної роботи**:

*1.1.Опрацюйте конспект лекцій та рекомендовану літературу для обговорення теоретичних питань теми на практичному занятті.*

*1.2.Самостійно опрацюйте питання*.

4. Схема будови та принцип дії одноступеневого поршневого компресора?

1. Який поршневий компресор вважають ідеальним?

2. Що являє собою індикаторна діаграма поршневого компресора та її призначення?

3. Що визначає вигляд індикаторної діаграми поршневого компресора?

4. Що розуміють під об'ємною подачею поршневого компресора?

5. Як визначають роботу, що виконує поршень ідеального поршневого компресора за один цикл?

6. Які процеси стискання газу можливі в поршневому компресорі і який з них є доцільним?

7. Що таке мертвий простір у циліндрі поршневого компресора і до чого призводить його наявність?

*1.3. Розв'яжіть тестові завдання.*

## **Види поршневих холодильних компресорів:**

A. герметичні, напівгерметичні

- B. відкриті (сальникові)
- C. усі відповіді правильні
- D. жодна відповідь не є правильною

## **Поршневі компресори розрізняють за будовою механізму приведення в рух поршнів, конструкцією і розташуванням**

А. циліндрів

- В. конусів
- С. сфер

D.усі відповіді правильні

## **Кількість газу, що подається поршневим компресором споживачеві за одиницю часу називається**

- А. споживанням
- В. продуктивністю
- С. потужністю
- D.усі відповіді правильні

#### **За видом стискуваного газу поршневі компресори поділяються на**

- А. повітряні, азотно-водневі, етиленові
- В. азотні, кисневі, гелієві, хлорні
- С. усі відповіді вірні
- D.усі відповіді правильні

#### **Вологий хід компресора – це**

- А. нормальне протікання процесів при заданих температурних режимах
- В. відхилення в роботі холодильної установки, яка може привести до аварії
- С. відхилення, які не приводять до аварії

D.усі відповіді правильні

#### **Причини вологого повітря**

А. неправильне регулювання подачі рідкого холодоагенту в випарну систему В. скипання рідкого холодоагенту у випарнику при різкому підвищенні теплового навантаження

С. усі відповіді вірні

D. жодна відповідь не є правильною

## **Список рекомендованої літератури**

#### **Основна**

1. Холодильні установки [Електронний ресурс] : метод. рекомендації до використання програмного забезп. CoolPack в практичних розрахунках для здобувачів освіт. ступ. «Бакалавр» спец. 142 «Енергетичне машинобудування» освіт.-проф. програми «Холодильна техніка та технології» ден. та заоч. форм

навч. / уклад.: Я. І. Засядько, Н. В. Іващенко, А. П. Францішко; Нац. ун-т харч. технол. – Київ : НУХТ, 2019. – 78 с.

2. Холодильні агенти : аспекти використання та утилізації : метод. рекомендації до вивч. дисц. та викон. контрол. роботи для студ. освіт. ступ. «Магістр» спец. 142 «Енергетичне машинобудування» спеціал. «Холодильні машини і установки» ден. та заоч. форм навч. / уклад.: А. В.Форсюк ; Нац. ун-т харч. технол. - К. : НУХТ, 2016. - 11 с.

3. Холодильні машини [Електронний ресурс] : курс лекцій для студентів освітнього ступеня «Бакалавр» спеціальністі 142 «Енергетичне машинобудування» денної та заочної форм навчання. Ч. 1. Компресори холодильних машин / уклад. А. В. Форсюк. – К. : НУХТ, 2016. – Ч. 1. – 160 с.

#### **Допоміжна**

1. Міністерство енергетики та вугільної промисловості України [Електроний ресурс] / Режим доступу: [http://mpe.kmu.gov.ua](http://mpe.kmu.gov.ua/)

## **Інформаційні ресурси**

1. Національна електронна бібліотека (Електрон. Ресурс) / Спосіб доступу <http://www.nbuv.gov.ua/> .

2. *<http://library.donduet.edu.ua/> – електронні ресурси бібліотеки*

## **ЗМІСТОВИЙ МОДУЛЬ 2. БАГАТОСТУПЕНЕВІ ЕЛЕМЕНТИ АПАРА-ТІВ ХОЛОДИЛЬНИХ УСТАНОВОК.**

#### **Тема 5. Двоступеневі компресорні агрегати.**

**Методи контролю**: розв'язання задач, тестування, усне опитування.

#### **Завдання для самостійної роботи**:

*1.1.Опрацюйте конспект лекцій та рекомендовану літературу для обговорення теоретичних питань теми на практичному занятті.*

*1.2.Самостійно опрацюйте питання*.

1. Яка причина використання багатоступінчатого стискання газу в поршневих компресорах?

2. Яку будову має двоступеневий поршневий компресор і який вигляд має його індикаторна діаграма?

3. Які позитивні наслідки має міжступеневе охолодження газу в двоступеневому поршневому компресорі?

4. Який розподіл загального с.п.т. поршневого компресору між ступенями є найбільш вигідним?

*1.3. Розв'яжіть тестові завдання.*

## **Чергову дію, яку треба виконати при пуску поршневого компресора після вмикання його електродвигуна**

- A. перевірити чи відкритий байпас
- B. пустити воду в охолоджувальні сорочкі компресора
- C. поступово відкривати усмоктувальний вентиль
- D. відкривати нагнітальний вентиль і одночасно закривати байпас

## **Перегрів пари на усмоктуванні для компресорів низького тиску аміачних холодильних установок двоступінчастого стиску становить**

- A.  $(0...2)^{\circ}C$
- B.  $(3...5)$ °C
- C.  $(5...10)^{\circ}C$
- D.  $(10...15)^{\circ}C$

#### **Перегрів пари на усмоктуванні для компресорів високого тиску аміачних холодильних установок двоступінчастого стиску дорівнює**

- A.  $(0...2)^{\circ}C$
- B.  $(3...5)$ <sup>o</sup>C
- C.  $(5...10)^{\circ}C$
- D. ( 10…15 )С

**Максимально припустима температура нагнітання для холодильних одноступінчастих поршневих компресорів дорівнює**

- A. 70°С
- B. 90°С
- C. 110°С
- D. 125°С

#### **Максимально припустима температура нагнітання для поршневих компресорів низького тиску холодильних установок двоступінчастого стиску дорівнює**

- A. 70°С
- B. 90°С
- C. 110°С
- D. 125°С

**Максимально припустима температура нагнітання для поршневих компресорів високого тиску холодильних установок двоступінчастого стиску дорівнює**

- A. 70°С
- B. 90°С
- C. 110°С
- D. 125°С

**Максимально припустиме відхилення нормальної температури нагнітання аміачного поршневого одноступінчастого компресора від температури кінця адіабатного стиску дорівнює**

- A.  $\pm 1^{\circ}$ C.
- $B + 4^{\circ}C$
- C.  $\pm 10^{\circ}$ C
- D.  $\pm 20^{\circ}$ C

#### **Список рекомендованої літератури**

#### **Основна**

1. Холодильні установки [Електронний ресурс] : метод. рекомендації до використання програмного забезп. CoolPack в практичних розрахунках для здобувачів освіт. ступ. «Бакалавр» спец. 142 «Енергетичне машинобудування» освіт.-проф. програми «Холодильна техніка та технології» ден. та заоч. форм навч. / уклад.: Я. І. Засядько, Н. В. Іващенко, А. П. Францішко; Нац. ун-т харч. технол. – Київ : НУХТ, 2019. – 78 с.

2. Холодильні агенти : аспекти використання та утилізації : метод. рекомендації до вивч. дисц. та викон. контрол. роботи для студ. освіт. ступ. «Магістр» спец. 142 «Енергетичне машинобудування» спеціал. «Холодильні машини і установки» ден. та заоч. форм навч. / уклад.: А. В.Форсюк ; Нац. ун-т харч. технол. - К. : НУХТ, 2016. - 11 с.

3. Холодильні машини [Електронний ресурс] : курс лекцій для студентів освітнього ступеня «Бакалавр» спеціальністі 142 «Енергетичне машинобудування» денної та заочної форм навчання. Ч. 1. Компресори холодильних машин / уклад. А. В. Форсюк. – К. : НУХТ, 2016. – Ч. 1. – 160 с.

## **Допоміжна**

1. Міністерство енергетики та вугільної промисловості України [Електроний ресурс] / Режим доступу: [http://mpe.kmu.gov.ua](http://mpe.kmu.gov.ua/)

## **Інформаційні ресурси**

1. Національна електронна бібліотека (Електрон. Ресурс) / Спосіб доступу <http://www.nbuv.gov.ua/> .

2. *<http://library.donduet.edu.ua/> – електронні ресурси бібліотеки*

## **Тема 6. Принцип дії гвинтового компресора.**

**Методи контролю**: розв'язання задач, тестування, усне опитування.

## **Завдання для самостійної роботи**:

*1.1.Опрацюйте конспект лекцій та рекомендовану літературу для обговорення теоретичних питань теми на практичному занятті.*

*1.2.Самостійно опрацюйте питання*.

1. Як побудований та працює гвинтовий компресор?

2. Які конструктивні та експлуатаційні особливості має маслозаповнений гвинтовий компресор?

3. Які конструктивні та експлуатаційні властивості має гвинтовий компресор «сухого» стискання?

*1.3. Розв'яжіть тестові завдання.*

## **Гвинтовий компресор має**

А. гвинтоподібні ротори із спряженими і різноспрямованими зубцями

В. гвинти, що переміщуються паралельно до осі ротора

С. спеціальні гвинтоподібні елементи, що переміщуються паралельно до двигуна

D. жодна відповідь не є правильною

## **Максимально припустима температура нагнітання для холодильних одноступінчастих гвинтових компресорів дорівнює**

- A. 70°С
- $B = 90^{\circ}C$
- C. 110°С
- D. 125°С

#### **Максимально припустима температура нагнітання для гвинтових компресорів низького тиску холодильних установок двоступінчастого стиску дорівнює**

- A. 70°С
- $B = 90^{\circ}C$
- C. 110°С

#### D. 125<sup>o</sup>C.

#### **Максимально припустима температура нагнітання для гвинтових компресорів високого тиску холодильних установок двоступінчастого стиску дорівнює**

- A. 70°С
- B. 90°С
- C. 110°С
- D. 125°С

#### **Список рекомендованої літератури**

#### **Основна**

1. Холодильні установки [Електронний ресурс] : метод. рекомендації до використання програмного забезп. CoolPack в практичних розрахунках для здобувачів освіт. ступ. «Бакалавр» спец. 142 «Енергетичне машинобудування» освіт.-проф. програми «Холодильна техніка та технології» ден. та заоч. форм навч. / уклад.: Я. І. Засядько, Н. В. Іващенко, А. П. Францішко; Нац. ун-т харч. технол. – Київ : НУХТ, 2019. – 78 с.

2. Холодильні агенти : аспекти використання та утилізації : метод. рекомендації до вивч. дисц. та викон. контрол. роботи для студ. освіт. ступ. «Магістр» спец. 142 «Енергетичне машинобудування» спеціал. «Холодильні машини і установки» ден. та заоч. форм навч. / уклад.: А. В.Форсюк ; Нац. ун-т харч. технол. - К. : НУХТ, 2016. - 11 с.

3. Холодильні машини [Електронний ресурс] : курс лекцій для студентів освітнього ступеня «Бакалавр» спеціальністі 142 «Енергетичне машинобудування» денної та заочної форм навчання. Ч. 1. Компресори холодильних машин / уклад. А. В. Форсюк. – К. : НУХТ, 2016. – Ч. 1. – 160 с.

#### **Допоміжна**

1. Міністерство енергетики та вугільної промисловості України [Електроний ресурс] / Режим доступу: [http://mpe.kmu.gov.ua](http://mpe.kmu.gov.ua/)

#### **Інформаційні ресурси**

1. Національна електронна бібліотека (Електрон. Ресурс) / Спосіб доступу <http://www.nbuv.gov.ua/> .

2. *<http://library.donduet.edu.ua/> – електронні ресурси бібліотеки*

#### **Тема 7. Принцип дії трубокомпресорів.**

**Методи контролю**: усне опитування, індивідуальне тестування.

**Завдання для самостійної роботи**:

*1.1.Опрацюйте конспект лекцій та рекомендовану літературу для обговорення теоретичних питань теми на практичному занятті.*

*1.2.Самостійно опрацюйте питання*.

1. Чим обмежується с.п.т. ступеня турбокомпресора?

2. Чим пояснюється необхідність міжступеневого охолодження газу в багатоступінчатому турбокомпресорі та які позитивні наслідки воно має?

- 3. Якими способами охолоджують газ між ступенями турбокомпресора?
- *1.3. Розв'яжіть тестові завдання.*

## **Турбокомпресори поділяють на**

- А. абсорбційні та термоелектричні
- В. фреоні ті хладонові
- С. відцентровані та осьові
- D. жодна відповідь не є правильною

## **За принципом дії компресори поділяють на**

- А. об'ємні, турбінні та струминні
- В. абсорбційні та термоелектричні
- С. водяні та аміачні
- D. усі відповіді вірні

## **В осьових машинах потік рухається**

- А. паралельно осі обертання робочого колеса
- В. радіально (від центру до периферії обертового робочого колеса)
- С. усі відповіді вірні
- D. жодна відповідь не є правильною

## **Компресор до складу якого входить компресор із зовнішнім приводом і сальниковим ущільненням валу називається**

- A. закритим
- B. герметичним
- C. відкритим
- D. усі відповіді вірні

## **Якщо компресор і електродвигун знаходяться на загальному валу в герметичному кожусі то він називається**

- A. закритий
- B. герметичний
- C. видкритий
- D. усі відповіді вірні

## **Велику групу компресорних машин складають**

- А. об'ємні, турбінні та струминні компресори
- В. водяні та аміачні
- С. відцентрові та осьові турбокомпресори

## D. усі відповіді вірні

## **Компресор є одним з головних вузлів холодильної машини. Він виконує функції**

А. відсмоктує пари холодильного агенту із випарника

В. стискає їх в циліндрі до тиску конденсації, нагнітає у конденсатор і підтримує високий тиск холодильного агенту у вузлах машини до терморегулюючого (дроселюючого) вентиля

С. усі відповіді вірні

D. жодна відповідь не є правильною

## **Список рекомендованої літератури**

## **Основна**

1. Холодильні установки [Електронний ресурс] : метод. рекомендації до використання програмного забезп. CoolPack в практичних розрахунках для здобувачів освіт. ступ. «Бакалавр» спец. 142 «Енергетичне машинобудування» освіт.-проф. програми «Холодильна техніка та технології» ден. та заоч. форм навч. / уклад.: Я. І. Засядько, Н. В. Іващенко, А. П. Францішко; Нац. ун-т харч. технол. – Київ : НУХТ, 2019. – 78 с.

2. Холодильні агенти : аспекти використання та утилізації : метод. рекомендації до вивч. дисц. та викон. контрол. роботи для студ. освіт. ступ. «Магістр» спец. 142 «Енергетичне машинобудування» спеціал. «Холодильні машини і установки» ден. та заоч. форм навч. / уклад.: А. В.Форсюк ; Нац. ун-т харч. технол. - К. : НУХТ, 2016. - 11 с.

3. Холодильні машини [Електронний ресурс] : курс лекцій для студентів освітнього ступеня «Бакалавр» спеціальністі 142 «Енергетичне машинобудування» денної та заочної форм навчання. Ч. 1. Компресори холодильних машин / уклад. А. В. Форсюк. – К. : НУХТ, 2016. – Ч. 1. – 160 с. **Допоміжна**

1. Міністерство енергетики та вугільної промисловості України [Електроний ресурс] / Режим доступу: [http://mpe.kmu.gov.ua](http://mpe.kmu.gov.ua/)

## **Інформаційні ресурси**

1. Національна електронна бібліотека (Електрон. Ресурс) / Спосіб доступу <http://www.nbuv.gov.ua/> .

2. *<http://library.donduet.edu.ua/> – електронні ресурси бібліотеки*

Навчальне видання

#### *Хорольський В.П., Заікіна Дар'я Павлівна*

Кафедра загальноінженерних дисциплін та обладнання

## **МЕТОДИЧНІ РЕКОМЕНДАЦІЇ ДЛЯ ВИВЧЕННЯ ДИСЦИПЛІНИ «АПАРАТИ ХОЛОДИЛЬНИХ УСТАНОВОК»**

Формат 60×84/8. Ум. др. арк. 2.

Донецький національний університет економіки і торгівлі імені Михайла Туган-Барановського 50042, Дніпропетровська обл., м. Кривий Ріг, вул. Курчатова, 13. Свідоцтво суб'єкта видавничої справи ДК № 4929 від 07.07.2015 р.